#### МИНИСТЕРСТВО НАУКИ И ВЫСШЕГО ОБРАЗОВАНИЯ РОССИЙСКОЙ ФЕДЕРАЦИИ федеральное государственное бюджетное образовательное учреждение высшего образования «Тольяттинский государственный университет»

АРХИТЕКТУРНО-СТРОИТЕЛЬНЫЙ ИНСТИТУТ

(наименование института полностью)

Центр «Центр инженерного оборудования»

(наименование)

08.03.01 Строительство

(код и наименование направления подготовки / специальности)

Теплогазоснабжение и вентиляция (направленность (профиль)/ специализации)

## **ВЫПУСКНАЯ КВАЛИФИКАЦИОННАЯ РАБОТА (БАКАЛАВРСКАЯ РАБОТА)**

на тему г. Тольятти. Учебно-производственные мастерские ТГУ. Отопление

Обучающийся Д.М. Карданова

(инициалы Фамилия) (личная подпись)

Руководитель Старший преподаватель, В.А. Писарев

(ученая степень (при наличии), ученое звание (при наличии), Инициалы Фамилия)

Тольятти, 2023

#### **Аннотация**

В дипломном проекте была спроектирована система отопления учебнопроизводственных мастерских ТГУ расположенного в центральном районе г. Тольятти, по адресу: Белорусская, 14В.

Проектом предусматривается присоединение к тепловым сетям систем отопления, вентиляции и приготовления горячей воды для бытовых нужд здания учебно-производственных мастерских ТГУ и обеспечение заданного температурного графика в системах отопления в зависимости от температуры наружного воздуха и учета потребляемой тепловой энергии.

Отопление в здании учебно-производственных мастерских осуществляется системой водяного отопления. Теплоноситель системы отопления - вода с расчетным перепадом температур 80-60 °С. Для компенсации теплопотерь в холодный период запроектированы четыре контура системы двухтрубного отопления с тупиковым движением теплоносителя. В качестве отопительных приборов приняты регистры из гладких труб и радиаторы алюминиевые стенового исполнения, фирмы «Русский Радиатор». Подобрано оборудование ИТП.

## **Содержание**

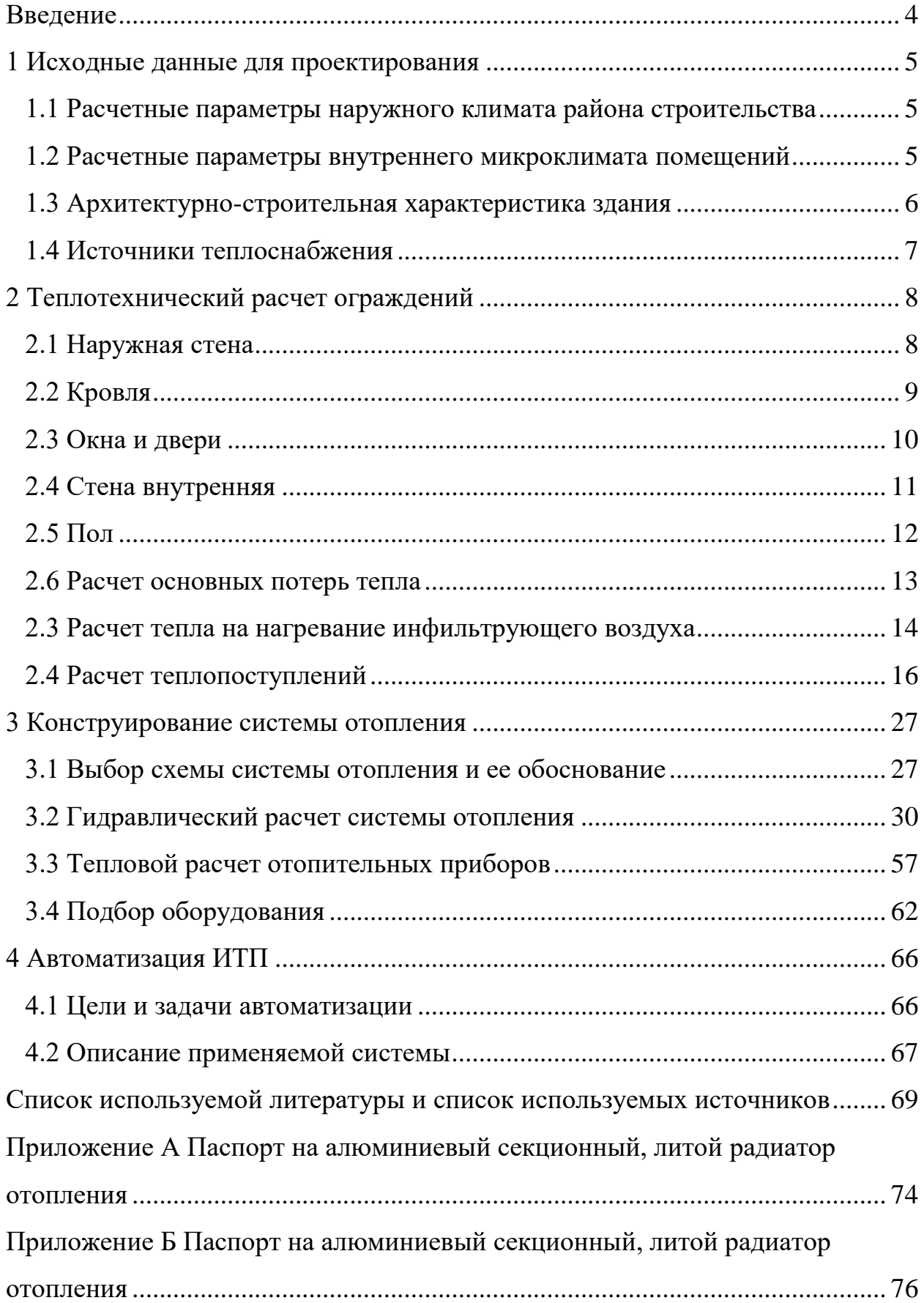

#### **Введение**

<span id="page-3-0"></span>Основное назначение систем отопления состоит в обеспечении заданных условий микроклимата в помещениях зданий в холодный период года.

Поддержание определенных параметров среды в течение года важно в целях обеспечения долговечности строительных конструкций и сохранения здоровья персонала.

«Факторы, влияющие на микроклимат, можно разделить на две группы: нерегулируемые (комплекс климатообразующих факторов данной местности) и регулируемые (особенности и качество строительства зданий и сооружений, интенсивность теплового излучения от нагревательных приборов, кратность воздухообмена, количество людей в помещении и др.)» [11].

Важнейшими способами нормализации микроклимата в производственных помещениях и в зонах рабочих мест являются: кондиционирование, отопление и вентиляция воздуха помещений.

«Отоплению подлежат здания, сооружения и помещения любого назначения с постоянным или длительным (более 2 ч) пребыванием людей в них во время проведения основных и ремонтно-восстановительных работ» [34, 36].

В «связи с тенденцией роста цен на энергоноситель остро встает вопрос о применении новых энергосберегающих технологий и экономии топлива.

Необходимость разработки данного проекта появилась в связи с строительством мех мастерских ТГУ в сочетании с ужесточением техникоэкономических требований к теплопередаче ограждающих конструкций.

Основная цель проекта заключается в проектировании систем отопления учебно-производственных мастерских ТГУ в соответствии всем современным нормам и требованиям.

Для реализации поставленной цели следует спроектировать и произвести расчет систем отопления» [25].

### <span id="page-4-0"></span>**1 Исходные данные для проектирования**

### <span id="page-4-1"></span>**1.1 Расчетные параметры наружного климата района строительства**

«Принимаются в соответствии со СП 131.13330. Расчетная географическая широта: 52ºс.ш. Продолжительность отопительного периода: 196 сут. Средняя температура за отопительный период: -4,7 ºС Температура холодной пятидневки: -27ºС Зона влажности: сухая. Скорость ветра 2,9 м/с» [20, 22].

### <span id="page-4-2"></span>**1.2 Расчетные параметры внутреннего микроклимата помещений**

Параметры воздуха внутри помещения определяются согласно ГОСТ 30494 [3] и др. нормативной литературе, приведены в таблице 1 [1, 21].

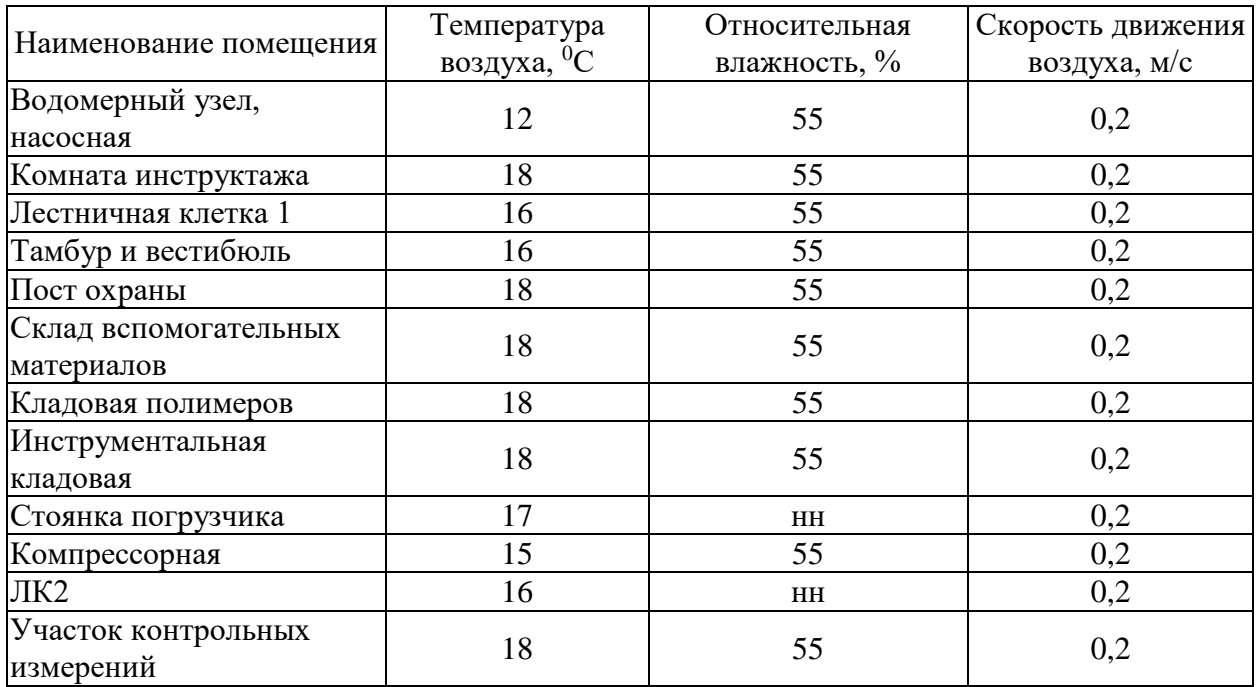

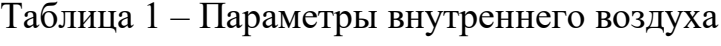

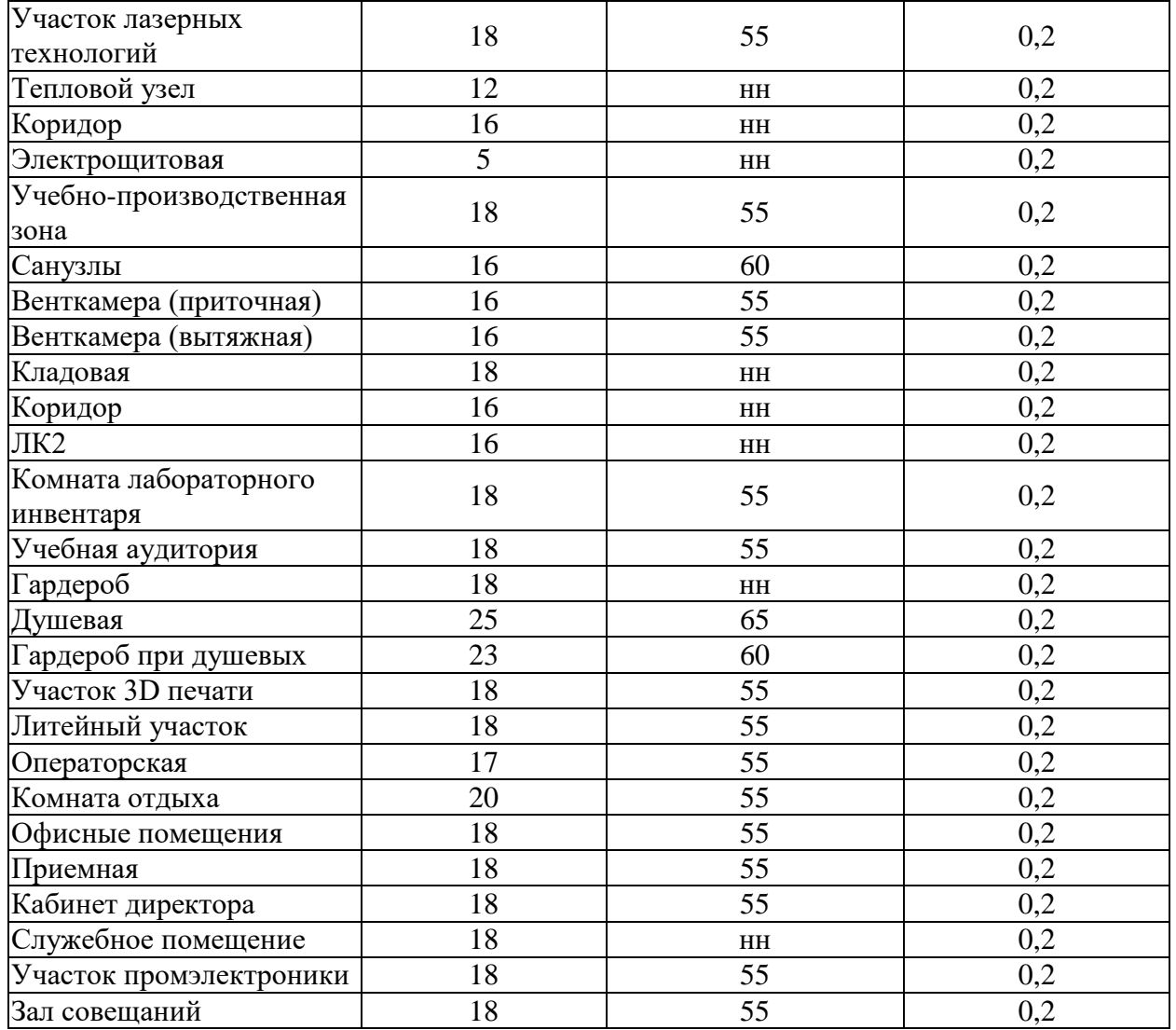

### <span id="page-5-0"></span>**1.3 Архитектурно-строительная характеристика здания**

В проекте рассмотрен объект – Учебно-производственные мастерские (УПМ) ТГУ.

Здание УПМ отапливаемое, двухэтажное без подвала. Состав помещений, их площадь и функциональная взаимосвязь определена технологической необходимостью. За условную отметку 0.000 принята отметка чистого пола первого этажа.

На первом этаже предусмотрены помещения учебно-производственной зоны (участки) в два света, тамбур, вестибюль, складские помещения, служебные помещения, бытовые помещения, стоянка погрузчика. Высота первого этажа переменная 3,000 м, 7,500м.

На отметке +3,000 имеется промежуточный этаж для наблюдения за производственными процессами, происходящими в учебно-производственной зоне на первом этаже.

Высота промежуточного этажа 4,500м. На промежуточном этаже предусмотрены помещения гардеробов, складские помещения, служебные помещения, бытовые помещения.

На втором этаже предусмотрены помещения учебных аудиторий, помещения учебно-производственной зоны (участки), офисные помещения, складские помещения, служебные помещения, бытовые помещения. Более подробная экспликация помещений с наименование, площадь. Высота второго этажа 3,700м.

Здание в плане имеет прямоугольную форму размерами 62,40×30,00 м. Высота переменная 7,890 м (до парапета первого этажа), 12,450 м (до парапета второго этажа), 14,950 м (до кровли лифтовой шахты), 15,190 м (до парапета лестничной клетки). Отметка площадок перед входами в УПМ выше отметки земли на 0,15 м.

Ориентация главного фасада север.

Конструкции наружных ограждений приведены в разделе теплотехнического расчета.

### <span id="page-6-0"></span>**1.4 Источники теплоснабжения**

Источником теплоснабжения является: тепловые сети, проложенные до помещения теплового пункта здания учебно-производственных мастерских ТГУ. Присоединения осуществляется через ИТП, расположенное в здании мастерских на отметке 0.000 в осях Д-Е/9-10: Температура теплоносителя – 95–70°С. Температурный график систем отопления – 80–60°С. Горячее водоснабжение – 65°С.

Выводы по разделу 1

Выполнен анализ исходных данных. По нормативной литературе определены расчетные параметры наружного климата района строительства и параметры воздуха внутри каждого помещения. Проведена оценка архитектурно-планировочных решений здания и технологических процессов. Получены данные по источнику теплоснабжения и температурный график для систем отопления здания учебно-производственных мастерских ТГУ.

### <span id="page-7-0"></span>**2 Теплотехнический расчет ограждений**

«Теплотехнический расчет выполняется на основании СП [23]. Требуемое сопротивление теплопередачи Roтр дверей и ворот должно быть не менее 0,6 Roтр стен зданий и сооружений, определяемого по формуле (2.1) [23] при расчетной зимней температуре наружного воздуха, равной средней температуре наиболее холодной пятидневки обеспеченностью 0,92» [13, 16].

Градусо–сутки отопительного периода (ГСОП) следует определять по формуле:

$$
\text{FCOII} = (\mathbf{t}_{\mathsf{B}} - \mathbf{t}_{\text{or.n.}}) \mathbf{z}_{\text{or.n.}}, \text{°C'cyr.}
$$
\n
$$
\text{TCOII} = (18 - (-4, 7)) \cdot 196 = 4449, 2 \text{°C'cyr.}
$$
\n(1)

«Нормируемые значения сопротивления теплопередачи:

стен – Rст = 2,53 м<sup>2.</sup>°C/Bт (с учетом r Rст = 2,735 м<sup>2.</sup>°C/Bт)

tв , zот.п – средняя температура и продолжительность периода со средней суточной температурой воздуха ниже или равной 8°С по СП» [1].

### <span id="page-7-1"></span>**2.1 Расчет теплотехнических характеристик наружной стены**

Керамический гранит -**10мм** Воздушная прослойка - $30<sub>MM</sub>$ Минераловатный утеплитель - 120мм Кирпичная стена - 380мм

Наружные стены выполнены многослойной конструкцией рисунок 1.

Рисунок 1 – Состав конструкции наружной стены

Несущий слой из керамического полнотелого кирпича пластического формования марки КР 250х120х65 ГОСТ 530-2012 на цементно-песчаном растворе М100 толщиной  $6=380$  мм теплопроводность.  $\lambda = 0.7$  Вт/м°С с утеплением снаружи базальтовыми плитами «ISOVER Вентфасад оптима» по ГОСТ 30244-94 толщиной  $6=120$  мм  $\lambda = 0.052$  Вт/м°С с устройством навесной вентилируемой фасадной системой с облицовкой керамогранитными плитами  $600x600$ мм с коэффициентом неоднородностири  $r = 0.925$ . С внутренней стороны стены на нанесена цементно-песчаная штукатурка б=20 мм  $\lambda = 0.76$ Вт/м°С [12, 26]:

$$
R_o^{mp}
$$
 = 2,735,  $m^2C/Bm$ ,

Определим сопротивление стены:

$$
R_o^{np} = \frac{1}{8,7} + \frac{0,02}{0,76} + \frac{0,38}{0,7} + \frac{0,12}{0,052} + \frac{1}{23} = 3,9705 \text{ m}^2\cdot\text{C}/\text{Br},
$$

Полученное  $R_o^{np}$  удовлетворяет условию, что  $R_0^{mp} \leq R_o^{np}$  $R_0^{mp} \leq R_o^{\prime}$ 

$$
k = \frac{1}{3,9705} = 0,252 \, (Bm / \, \text{m}^2 \, \text{°C}).
$$

#### <span id="page-8-0"></span>**2.2 Расчет теплотехнических характеристик кровли**

Кровля является многослойной конструкцией рисунок 2.

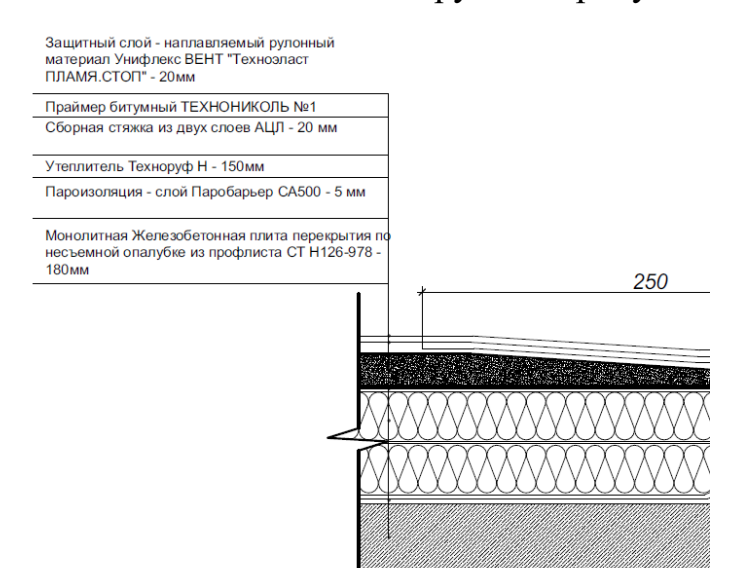

Рисунок 2 – Состав конструкции кровли

Кровля – плоская, с внутренним водостоком, неэксплуатируемая. Несущее основание кровли монолитная железобетонная плита по несъёмной опалубке из профлиста СТ Н126-978 толщиной 180мм и  $\lambda = 1.92 \text{ Br/m}^{\circ}\text{C}$  над всем зданием и ж/б плиты перекрытия над лестничными клетками. В качестве кровельного материала предусмотрен наплавляемый рулонный материал Унифлекс ВЕНТ «Техноэласт ПЛАМЯ СТОП». Утепление кровли из негорючих гидрофобизированных тепло-, звукоизоляционных плиты из минеральной ваты на основе горных пород базальтовой группы Техноруф Н, толщиной 150мм  $\lambda = 0{,}049\;\mathrm{Br/m^oC}.$ 

$$
R_o^{mp}
$$
 = 3,379,  $m^2C/Bm$ ,

Определим сопротивление кровли :

$$
R_o^{np} = \frac{1}{8,7} + \frac{0,18}{1,92} + \frac{0,05}{0,23} + \frac{0,15}{0,049} + \frac{0,02}{0,47} + \frac{0,02}{0,17} + \frac{1}{23} = 4,005 \text{ m}^2 \cdot {}^{\circ}\text{C/BT},
$$

Полученное  $R^{np}_o$  удовлетворяет условию, что  $R^{mp}_0 \leq R^{np}_o$  $R_0^{mp} \leq R_o^r$ 

$$
k = \frac{1}{4,005} = 0,249 \left( Bm / \sqrt{\frac{m^2}{c}} \right).
$$

### <span id="page-9-0"></span>**2.3 Расчет теплотехнических характеристик окна и двери**

Проектом приняты внутренние, наружные и специальные двери по ГОСТ. Наружные двери в системе витража, с противоударным остеклением. На путях движения МГН двери дополнительно оборудуются противоударной полосой в нижней части полотен.

«Определение термического сопротивления теплопередачи входной двери Приведенное сопротивление теплопередаче,  $R_{_0}, \, {m^2}^o C/Bm$  $\mathcal{M}^{2^{\upsilon}}C/Bm\,,\quad$  для наружных дверей (кроме балконных) согласно [5] пункт 5.7, должно быть не менее  $0, 6 \cdot R_o^{mp}, \pi^{2^o} C/Bm$  , для стен зданий, определяемого при расчете» [27].

«Принимаем фактическое общее сопротивление теплопередаче наружных дверей  $R^{\phi}_{o.o.g.} = R^{mp}_{0}$ тогда фактическое общее сопротивление теплопередаче дверей  $R^{\phi}_{o. \textit{ba}}$  определяется из выражения» [24]:

$$
R^{\phi}_{o.\partial\theta} = 0,6 \cdot \frac{n \cdot (t_e - t_{x5})}{\Delta t^n \cdot \alpha_{\theta}};
$$
\n(2)

$$
R_o^{mp} = 0.6 \cdot \frac{1 \cdot (18 - (-27))}{4.0 \cdot 8.7} = 0.7 \frac{m^2}{c^2 C / Bm}
$$

$$
k = \frac{1}{0.7} = 1.538 \frac{(Bm}{m^2 C)}
$$

Заполнение наружных оконных проемов предусматривается окнами из ПВХ-профилей по ГОСТ 30674-99 с двухкамерным стеклопакетом согласно паспорту  $R_0 = 0.65$  м<sup>2</sup>С/Вт. Окна внутри здания на промежуточном этаже противопожарные глухие EI30. Окна внутренние в учебных аудиториях из ПВХ-профилей по ГОСТ 30674-99 с однокамерным стеклопакетом [4].

 $R_{\text{tp o}} = 0,534 \text{ m}^2 \text{ C/BT (} \text{qpart.} \text{ Ro} = 0,65 \text{ m}^2 \text{ C /} \text{Br});$ 

Полученное  $R^{np}_o$  удовлетворяет условию, что  $R^{mp}_0 \leq R^{np}_o$  $R_0^{mp} \leq R_o^{np}$ .

$$
k = \frac{1}{0.65} = 1,538 \ (Bm / \ \frac{m^2}{c}).
$$

### <span id="page-10-0"></span>**2.4 Расчет теплотехнических характеристик внутренней стены**

Внутренние стены, стены вентшахты ВШ1 и шахты лифта выполнены из керамического полнотелого кирпича пластического формования КР-р-по 250х120х65 1НФ/150/2,0/50/ГОСТ 530-2012 на растворе марки М100 толщиной б=380мм и б=250мм. Кладку армировать сеткой из Ф5 Вр500 с ячейкой 50х50 в каждом 8 ряду.

Определим сопротивление внутренних стен б=380мм:

$$
R_o^{np} = \frac{1}{8,7} + \frac{0,38}{0,7} + \frac{1}{8,7} = 0,773 \text{ m}^2 \cdot {}^{\circ}\text{C/Br},
$$

$$
k = \frac{1}{0,773} = 1,294 (Bm / \mu^{2} \degree C)
$$
  

$$
m 6 = 250 \text{mm}.
$$
  

$$
R_o^{np} = \frac{1}{8,7} + \frac{0,25}{0,7} + \frac{1}{8,7} = 0,587 \text{ m}^2 \degree C/\text{Br},
$$
  

$$
k = \frac{1}{2,787} = 1,704 (Bm / \mu^{2} \degree C)
$$

#### <span id="page-11-0"></span>**2.5 Расчет теплотехнических характеристик пола**

0,587

«Сопротивление теплопередачи для полов, расположенных на грунте, определяем по зонам, как для утепленного пола» [27].

Полы во всем здании УПМ принимаются – полимерные наливные полы из бетона марки 300 по монолитному железобетонному фундаментному ростверку 500 мм.

Принимаем  $R_0$  <sub>равным:</sub>

- для 1 зоны 2,1 *м 2 С/Вт*;
- для 2 зоны 4,3 *м 2 С/Вт*;
- для 3 зоны 8,6 *м 2 С/Вт*;
- для 4 зоны 14,2 *м 2 С/Вт*.

1,294 (*Bm* /  $\mu^{2}{}^o$ C)<br>250мм:<br>250мм:<br> $\frac{1}{8,7} = 0,587$  м<sup>2</sup> $\cdot$ °C<br>1,704 (*Bm* /  $\mu^{2}{}^o$ C)<br>**характеристик і**<br>и для полов, расп<br>ного пола» [27].<br>нимаются – поли<br>железобетонном<br>железобетонном<br>железобетонном<br>железобе «Устройство полов производить согласно требований "Полы. Технические требования и правила проектирования, устройства, приемки, эксплуатации и ремонта" (в развитие СНиП 2.03.13-88 "Полы" и СНиП 3.04.01- 87 "Изоляционные и отделочные покрытия"). Наружные стены возводят на фундаментные балки и могут образоваться "мостики холода", поэтому согласно СНиП 2.03.13-88 "Полы" [5] устраивается тепловая изоляция по периметру наружных стен внутри помещения из Пеноплэкс» [23].

#### <span id="page-12-0"></span>**2.6 Расчет основных потерь тепла**

Расчет ведется по методике [6].

Основные и добавочные потери теплоты следует определять суммируя потери теплоты через отдельные ограждающие конструкции *Q*, Вт с округлением до 10 Вт по формуле:

$$
Q = A \cdot (t_e - t_n) \cdot (1 + \Sigma \beta) \cdot n / R \tag{3}
$$

где *R* – сопротивление теплопередаче ограждающей конструкции,  $(M^{2.0}C)/B$ т;

- $A-$ расчетная площадь ограждающей конструкции, м<sup>2</sup>;
- $t_{\epsilon}$  расчетная температура воздуха в помещении, <sup>o</sup>C, с учетом повышения ее в зависимости от высоты для помещений высотой более 4 м;
- *t<sup>н</sup>* расчетная температура наружного воздуха для холодного периода года;
- *n* коэффициент, принимаемый в зависимости от положения наружной поверхности ограждающих конструкций по отношению к наружному воздуху по [7];

*β –* добавочные потери теплоты в долях от основных потерь.

Добавочные теплопотери через ограждающие конструкции следует принимать в долях от основных потерь:

а) в помещениях любого назначения через наружные вертикальные и наклонные стены, двери, окна, обращенные на север, восток, северо-восток и северо-запад в размере 0,1; на юго-восток и запад – 0,05; в угловых помещениях дополнительно по 0,05 на каждую стену, дверь и окно.

г) через наружные двери, не оборудованные воздушными или воздушнотепловыми завесами при высоте зданий Н, м, от средней планировочной отметки земли до верха карниза, центра вытяжных отверстий фонаря или устья шахты в размере:  $0,22H - \text{для одинарных дверей}; 0,27H - \text{для двойных дверей}$ с тамбурами между ними.

#### <span id="page-13-0"></span>**2.7 Расчет тепла на нагревание инфильтрующего воздуха**

Расчет делается согласно методике [8].

Расход теплоты на нагревание инфильтрующего воздуха следует определять по формуле:

$$
Q_{u\mu\phi} = 0.28 \cdot \Sigma G_i \cdot c \cdot (t_e - t_\mu) \cdot k \tag{4}
$$

где *G<sup>i</sup> –* расход инфильтрующегося воздуха, кг/ч, через ограждающие конструкции помещения;

- *c* удельная теплоемкость воздуха, равная 1,005 кДж/кг°С;
- *tв, t<sup>н</sup> –* расчетные температуры воздуха соответственно в помещении и наружного воздуха в холодный период года;
- *k* коэффициент учета влияния встречного теплового потока в конструкциях, равный 0,85.

Расход инфильтрующего воздуха, кг/ч, в помещении через неплотности наружных ограждений следует определять по формуле:

$$
G_i = 0.216 \cdot \Sigma A_i \cdot \Delta p_i^{0.67} / R_H, \qquad (5)
$$

- где  $A_I-$ площадь, м<sup>2</sup>, наружных ограждающих световых проемов (окон, балконных дверей, фонарей) и других ограждений;
	- $\Delta p_i$ ,  $\Delta p_i$  расчетная разность между давлениями на наружной и внутренней поверхностях ограждающих конструкций соответственно на расчетном этаже при  $\Delta p_l = 10 \, \text{Hz}$ ;
	- $R_H$  сопротивление воздухопроницанию, м<sup>2</sup>ч· Па / кг;
	- *G<sup>H</sup> –* нормативная воздухопроницаемость наружных ограждающих конструкций, кг/(м<sup>2</sup>·ч).

Расчетная разность давлений определяется по формуле:

$$
\Delta p_i = (H - h_i) \cdot (\gamma_{\scriptscriptstyle{H}} - \gamma_{\scriptscriptstyle{B}}) + 0.5 \cdot \rho_{\scriptscriptstyle{H}} \cdot \nu^2 \cdot (c_{\scriptscriptstyle{H}} - c_{\scriptscriptstyle{B}}) \cdot k_I \,, \tag{6}
$$

- где *Н* высота здания, м, от уровня средней планировочной отметки земли до верха карниза;
	- *h<sup>i</sup> –* расчетная высота, м, от уровня земли до верха окон, балконных дверей, ворот и проемов;
	- *<sup>н</sup> ,<sup>в</sup> –* удельный вес, Н/м, соответственно наружного воздуха и воздуха в помещении, определяемый по формуле:

$$
\gamma = 3463/(t + 273),
$$
  
\n
$$
\gamma_{\rm B} = 3463/(18 + 273) = 11,9 \text{ H/m}.
$$
  
\n
$$
\gamma_{\rm H} = 3463/(273 - 30) = 14,25 \text{ H/m}.
$$
\n(7)

 $\rho_{\rm H}$  – плотность наружного воздуха определяется по формуле:

$$
\rho_{\rm H} = 353/(273 - t_{\rm H}),
$$
\n
$$
\rho_{\rm H} = 353/(273 - 30) = 1,453 \text{ K} \cdot \text{m}^3
$$
\n(8)

*–* скорость ветра, м/с, принимаемая по [1];

- *cн, с<sup>в</sup> –* аэродинамические коэффициенты соответственно для наветренной и подветренной поверхностей ограждений здания и равны соответственно  $0.8$  и  $-0.6$
- *k<sup>1</sup> –* коэффициент учета изменения скоростного давления ветра в зависимости от высоты здания принимаемый по СНиП 2.01.07-85 [9].

1 этаж:

$$
\Delta p_{HH\phi}^{1} = (7, 1 - 2, 35) \cdot (14, 251 - 11, 9) + 0, 5 \cdot 1, 453 \cdot 5^{2} \cdot (0, 8 + 0, 6) \cdot 0, 85 = 32, 8 \text{ Ta.}
$$
  
2 31727:

 $\Delta p_{\mu\mu\phi}^2 = (7.1 - 5.05) \cdot (14.251 - 11.9) + 0.5 \cdot 1.453 \cdot 5^2 \cdot (0.8 + 0.6) \cdot 0.85 = 26.4$  Ha.

Сопротивление воздухопроницанию,  $(M^2 \cdot q)/kT$ , определяется по формуле:

$$
R_u^{mp} = \frac{1}{G^u} \cdot \left(\frac{\Delta P}{\Delta P_0}\right)^{2/3},\tag{9}
$$

$$
G^{\text{H}} = 6,0 \text{ kT/(M}^2 \cdot \text{q})
$$
  
\n
$$
\Delta P = 0,55 \cdot H \cdot (\gamma_{\text{H}} - \gamma_{\text{e}}) + 0,03 \cdot \gamma_{\text{H}} \cdot v^2,
$$
  
\n
$$
\Delta P = 0,55 \cdot 7,1 \cdot (14,251 - 11,9) + 0,03 \cdot 14,251 \cdot 5^2 = 19,87 \text{ Tla}
$$
  
\n
$$
R_{\text{u}}^{mp} = \frac{1}{6} \cdot \left(\frac{19,87}{10}\right)^{2/3} = 0,26 \text{ (M}^2 \cdot \text{q)/k} \text{r}
$$
 (10)

Количество инфильтрационного воздуха:

1 этаж

 $G_{\text{\tiny{HH}}}\phi^1 = 0,216\cdot 1\cdot 32,8^{0,67}/0,26 = 8,5$  кг/(м<sup>2</sup> $\cdot$ ч)

2 этаж

 $G_{\text{\tiny{HH}}p}^2 = 0,216\cdot 1\cdot 26,4^{0,67}/0,26 = 7,45 \text{ кг/(м²·ч)}$ 

Расчет основных потерь сводится в таблицу 2.

#### <span id="page-15-0"></span>**2.8 Расчет теплопоступлений**

Теплопоступления от искусственного освещения

«Расчет проведен по методике, изложенной в [3].

$$
Q_{\text{ocs}} = E \cdot F \cdot q_{\text{ocs}} \cdot \eta_{\text{ocs}} \cdot \text{Br},\tag{11}
$$

где Е *–* освещённость, лк;

F – площадь пола помещения, м<sup>2</sup>; *qосв –* удельные тепловыделения, Вт/м <sup>2</sup>лк; *ηосв –* доля тепла поступающего в помещение.  $Q_{oce}$  = 200·850·0,087·0,45=6655,5 BT» [27].

Выводы по разделу 2

Выполнен теплотехнический расчет наружных и внутренних ограждений в результате чего определены толщины утеплителя и коэффициенты теплопроводности конструкций. Для каждого помещения составлен тепловой баланс определены теплопотери в холодный период при расчетных температурах наружного и внутреннего воздуха.

# Таблица 2 – Расчет теплопотерь

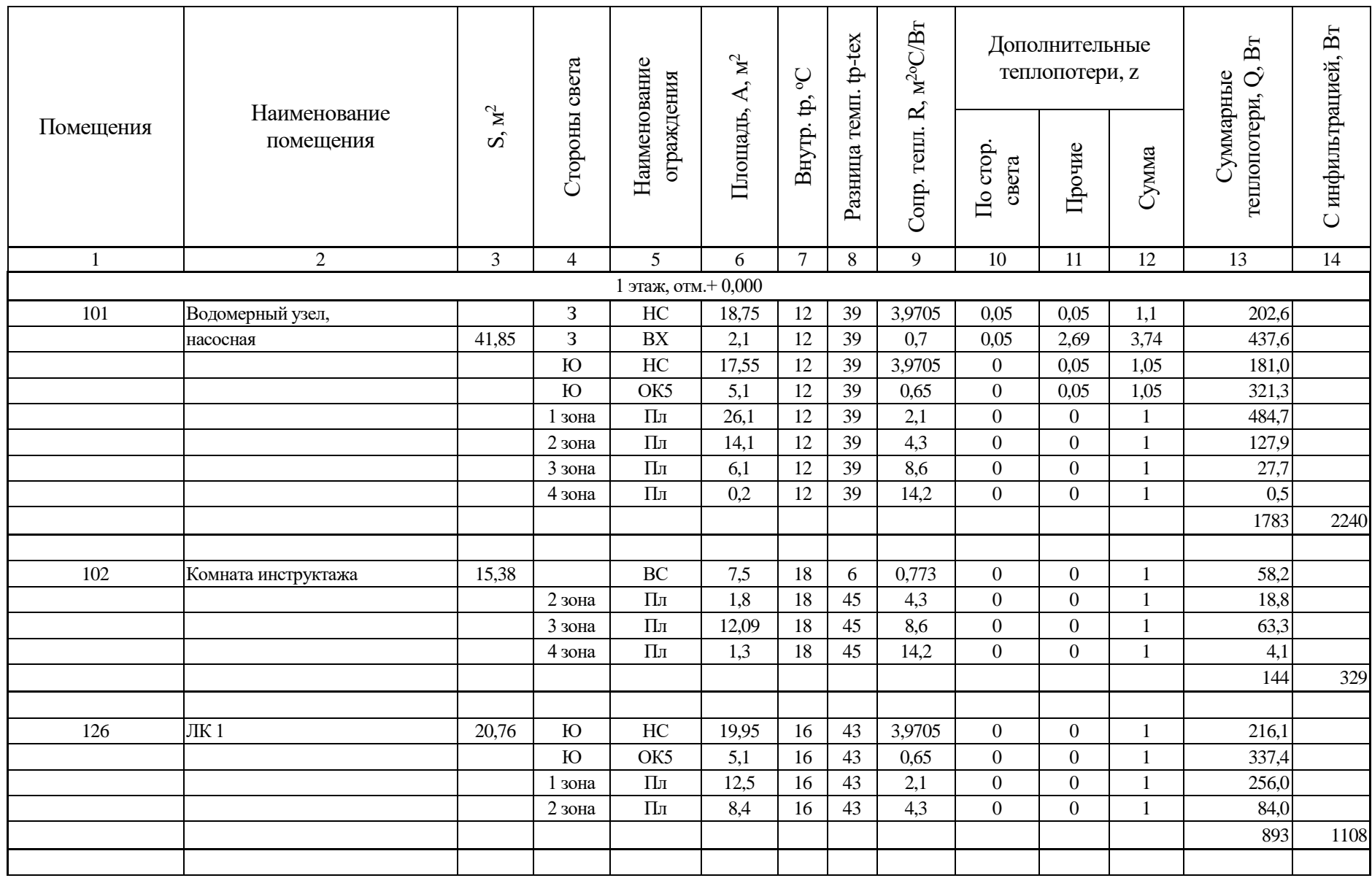

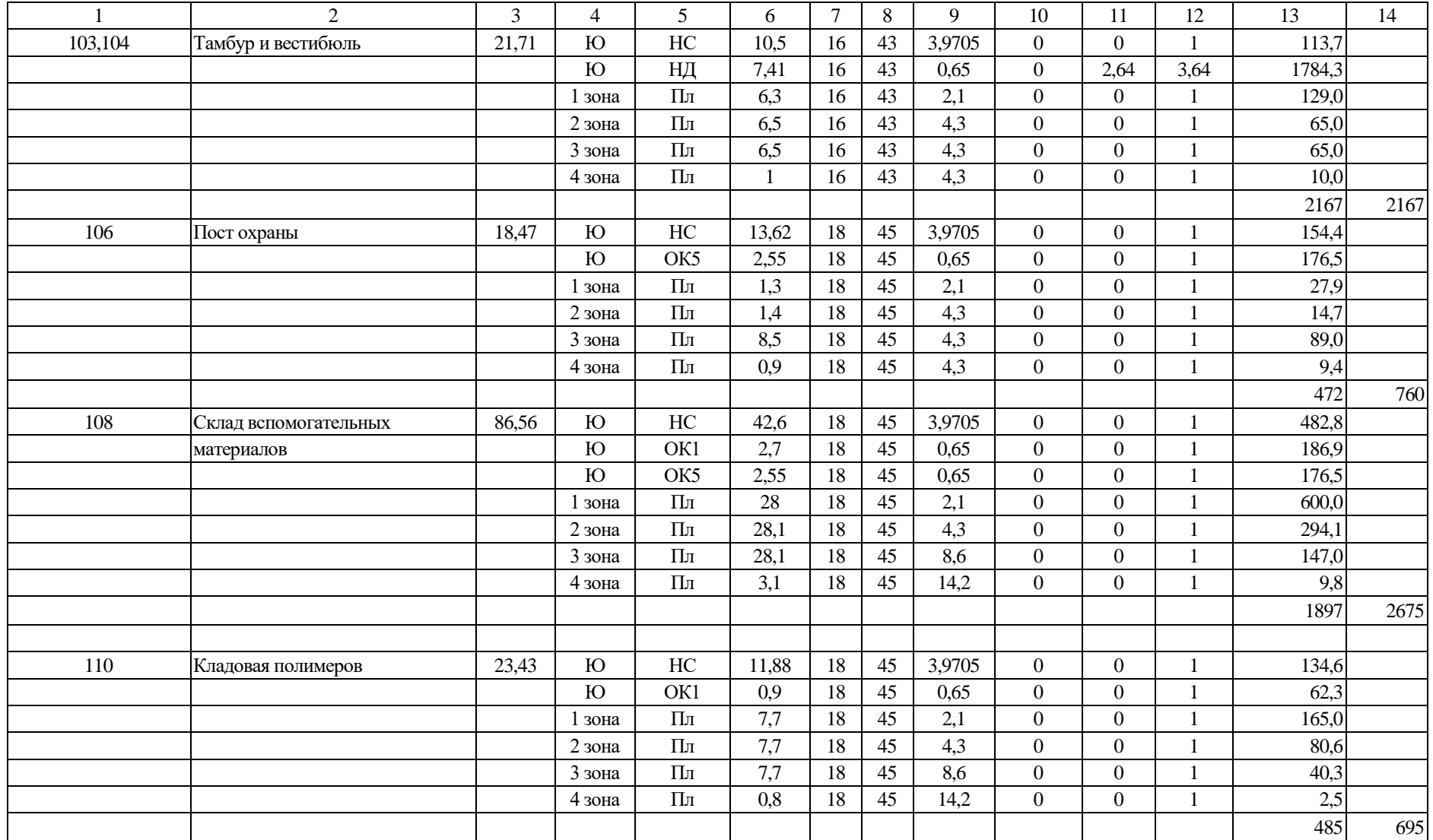

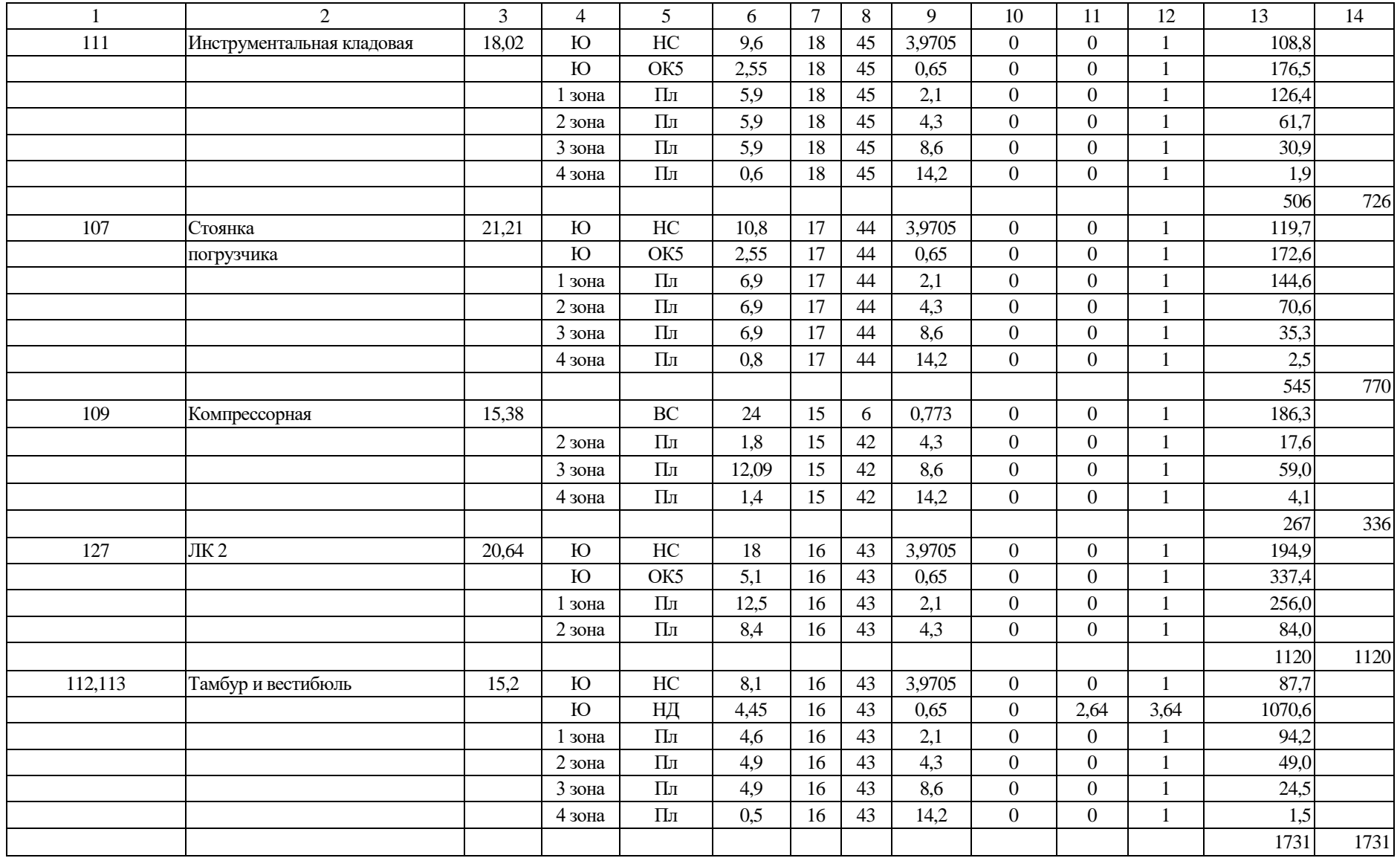

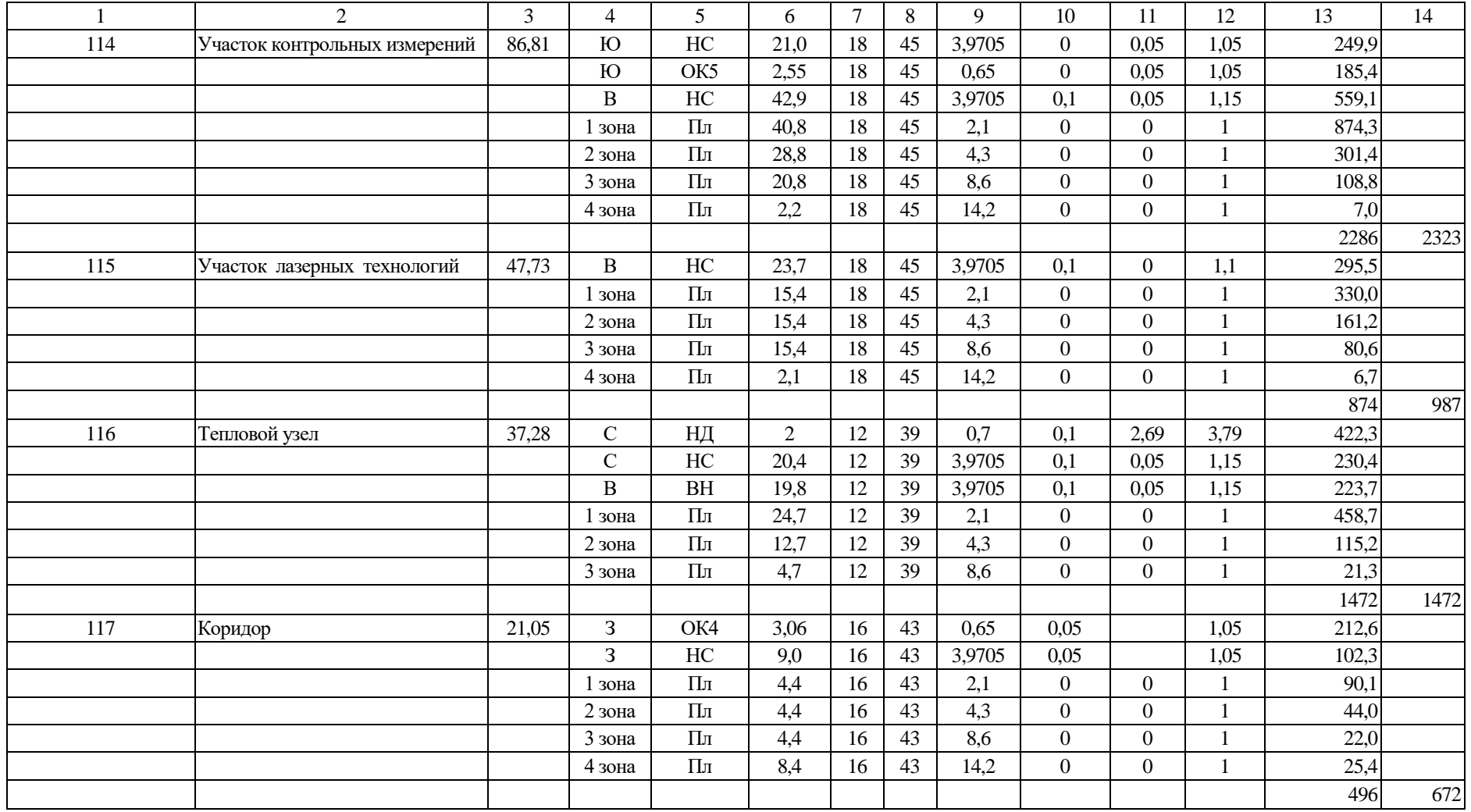

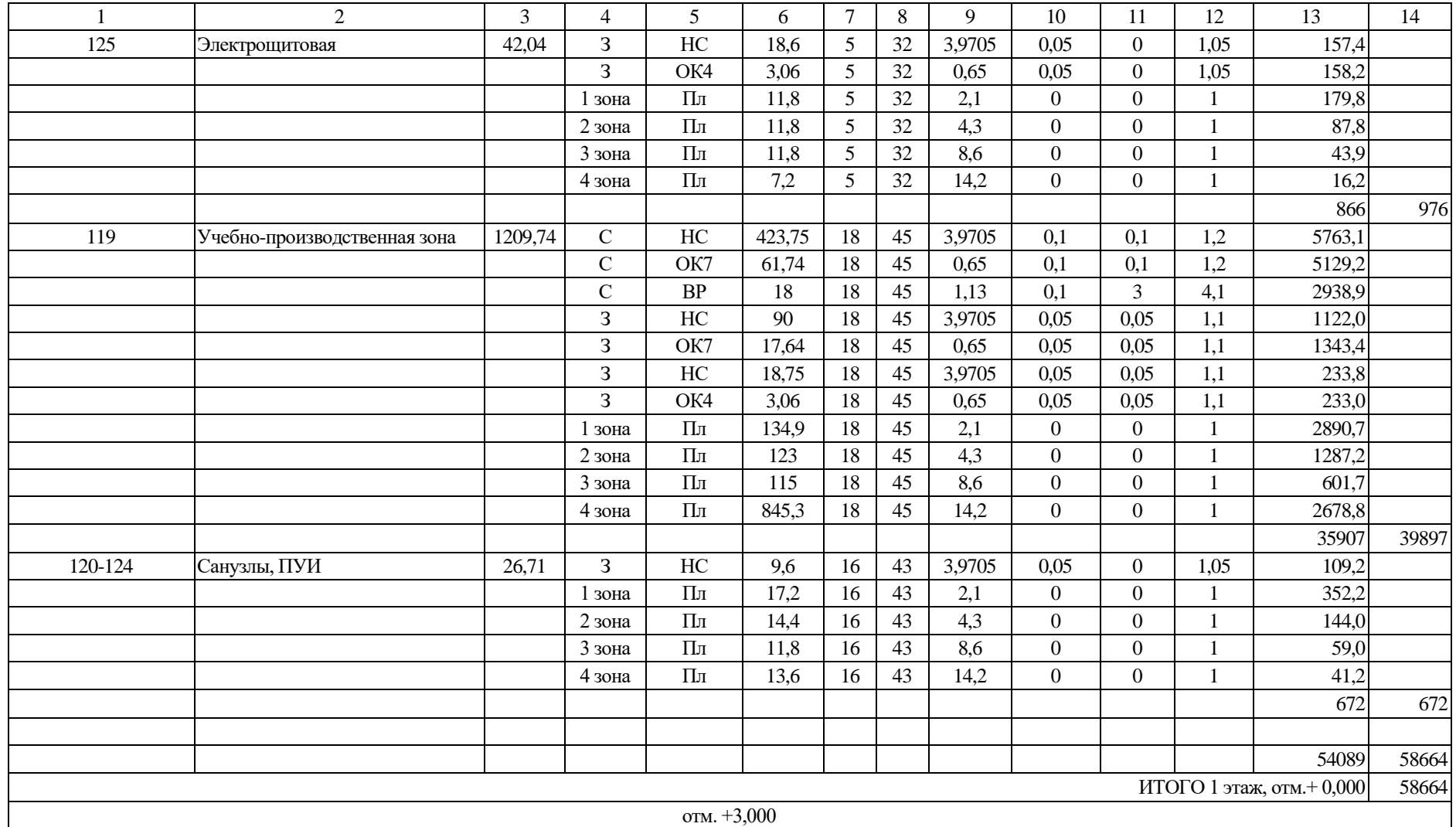

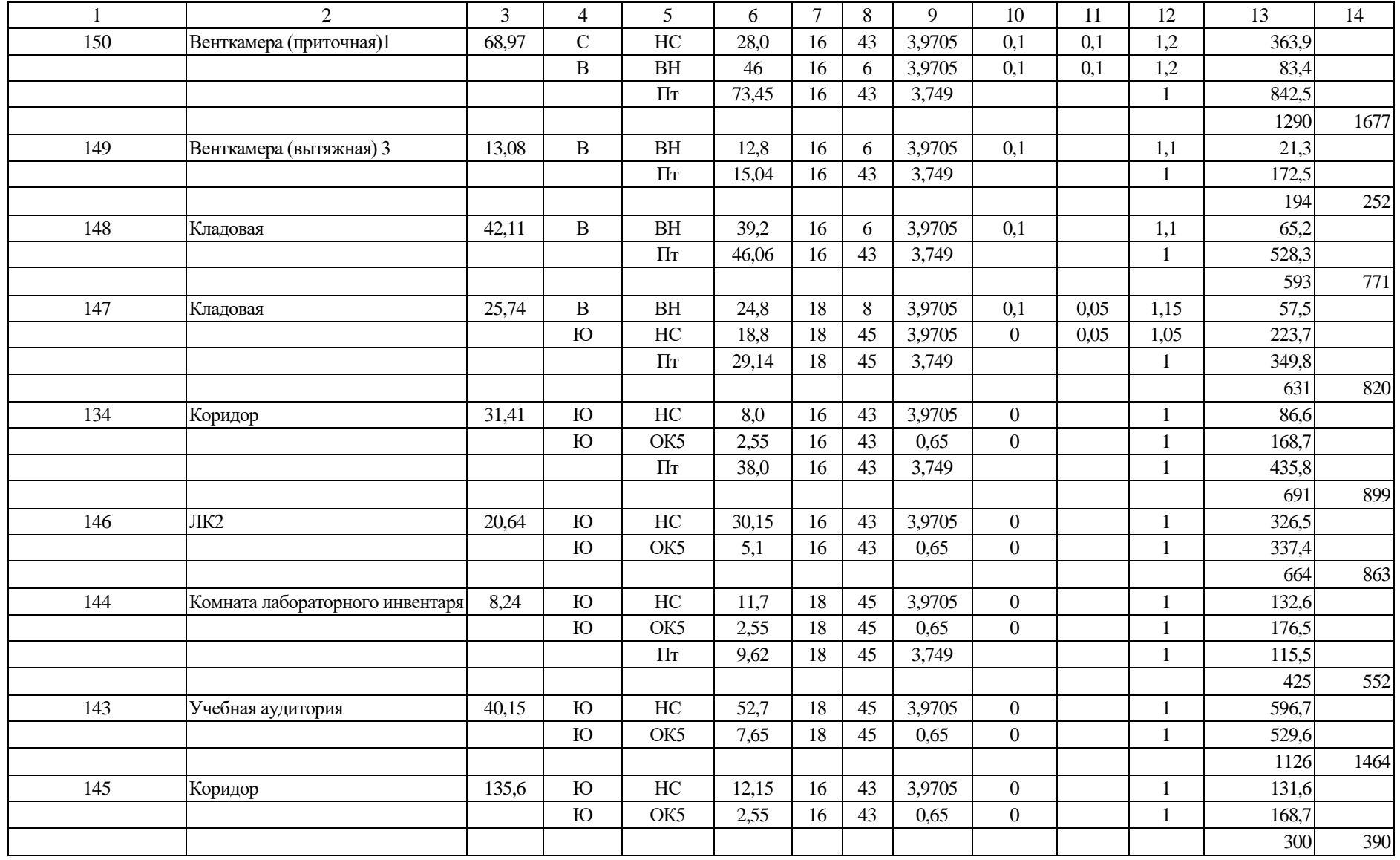

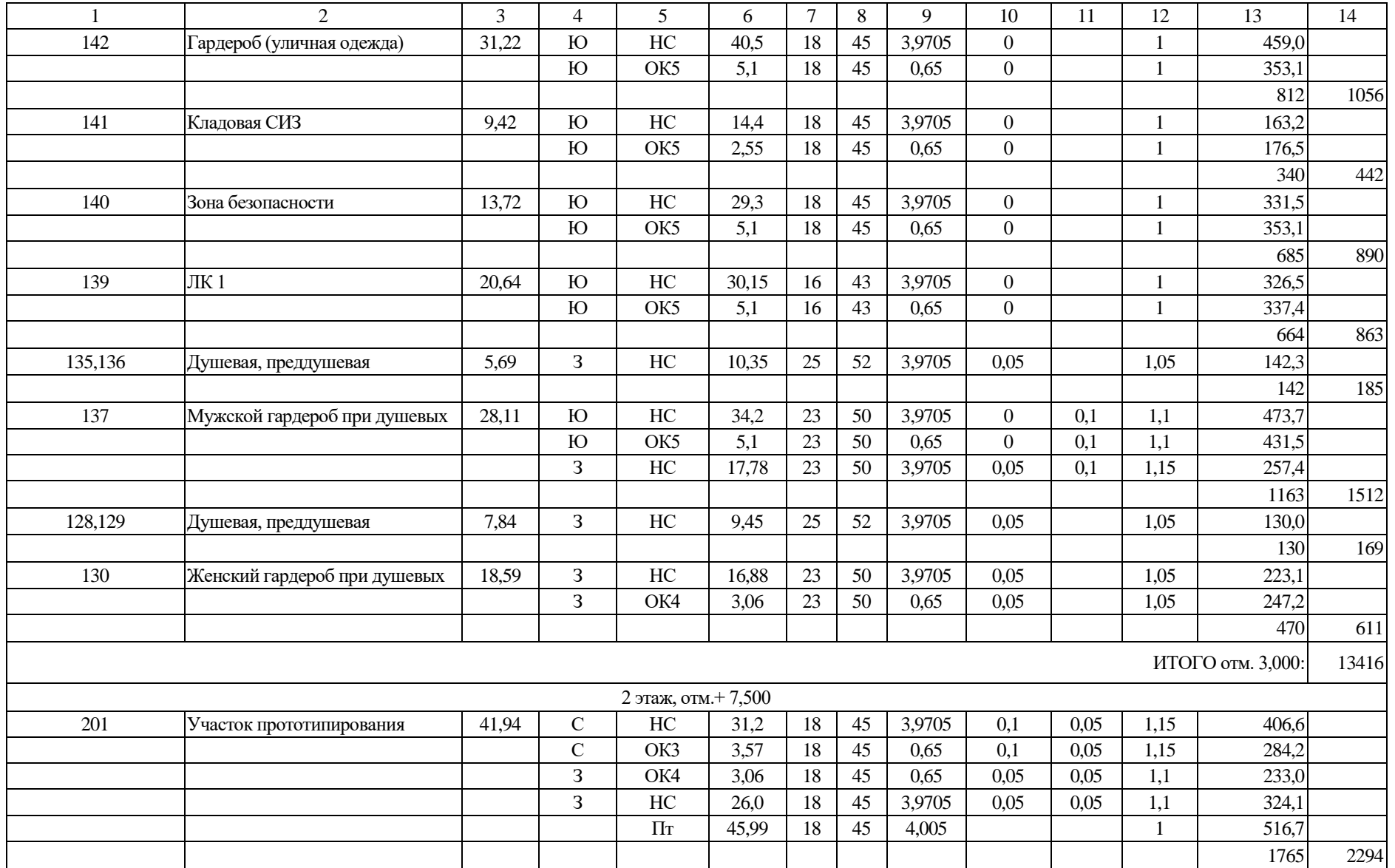

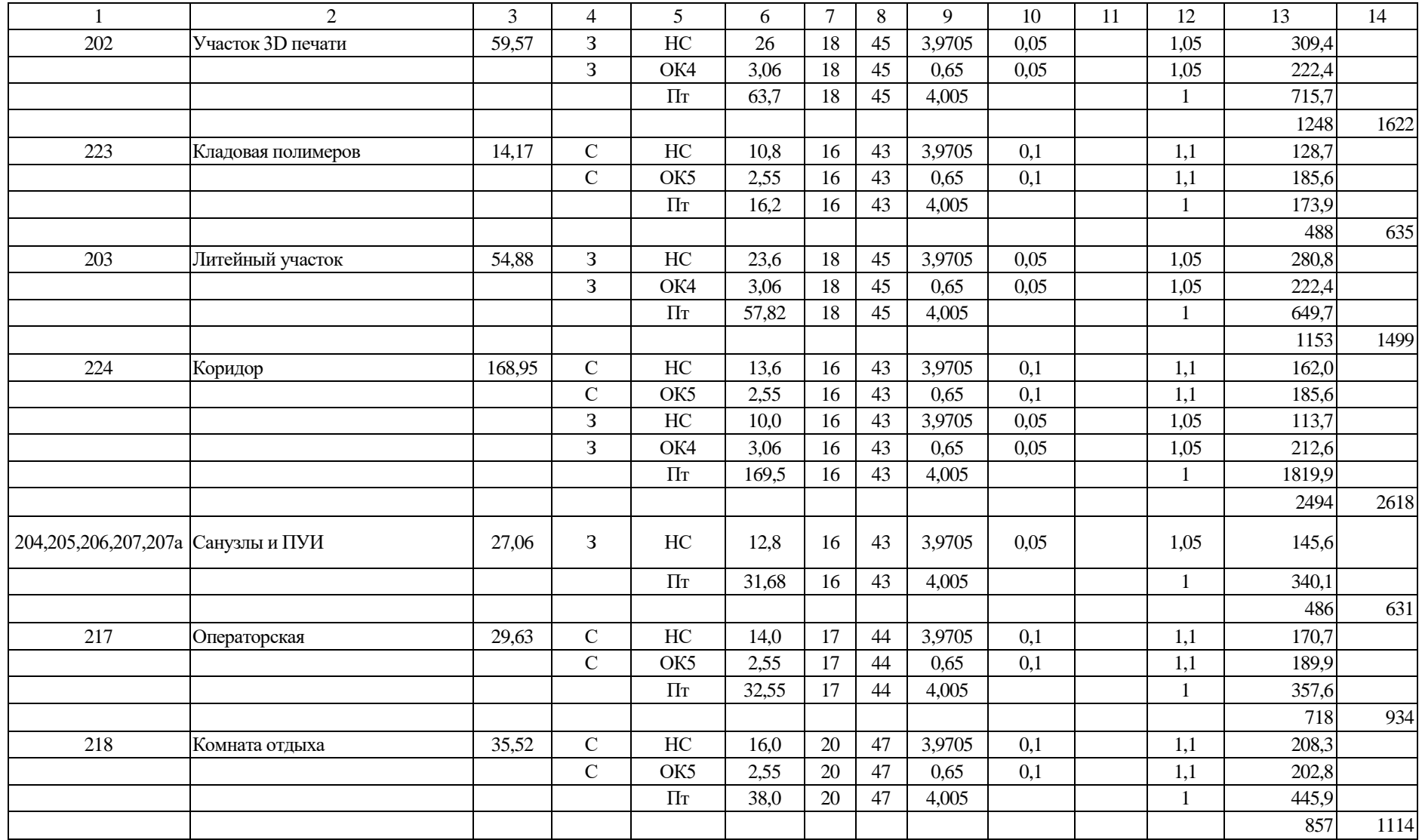

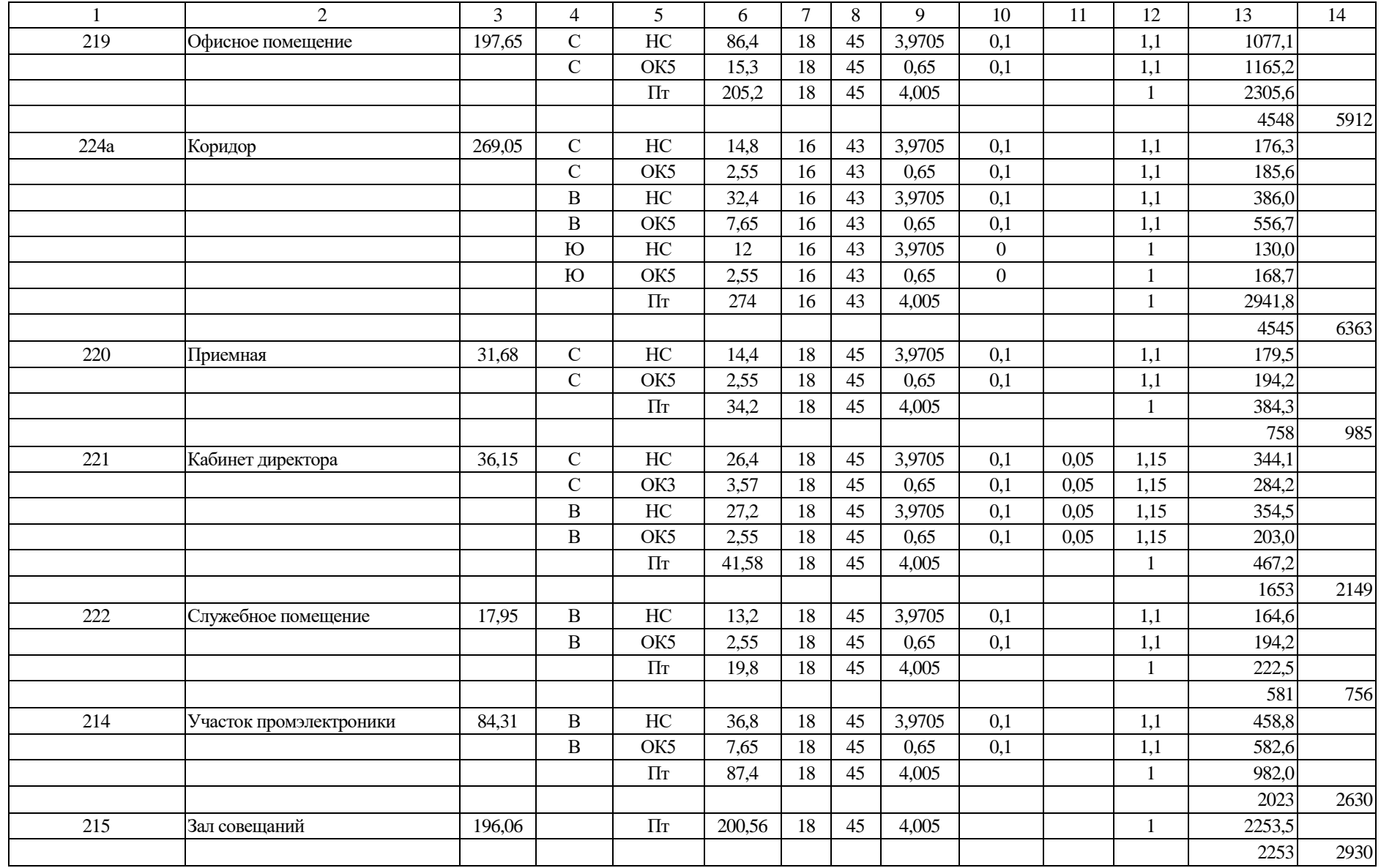

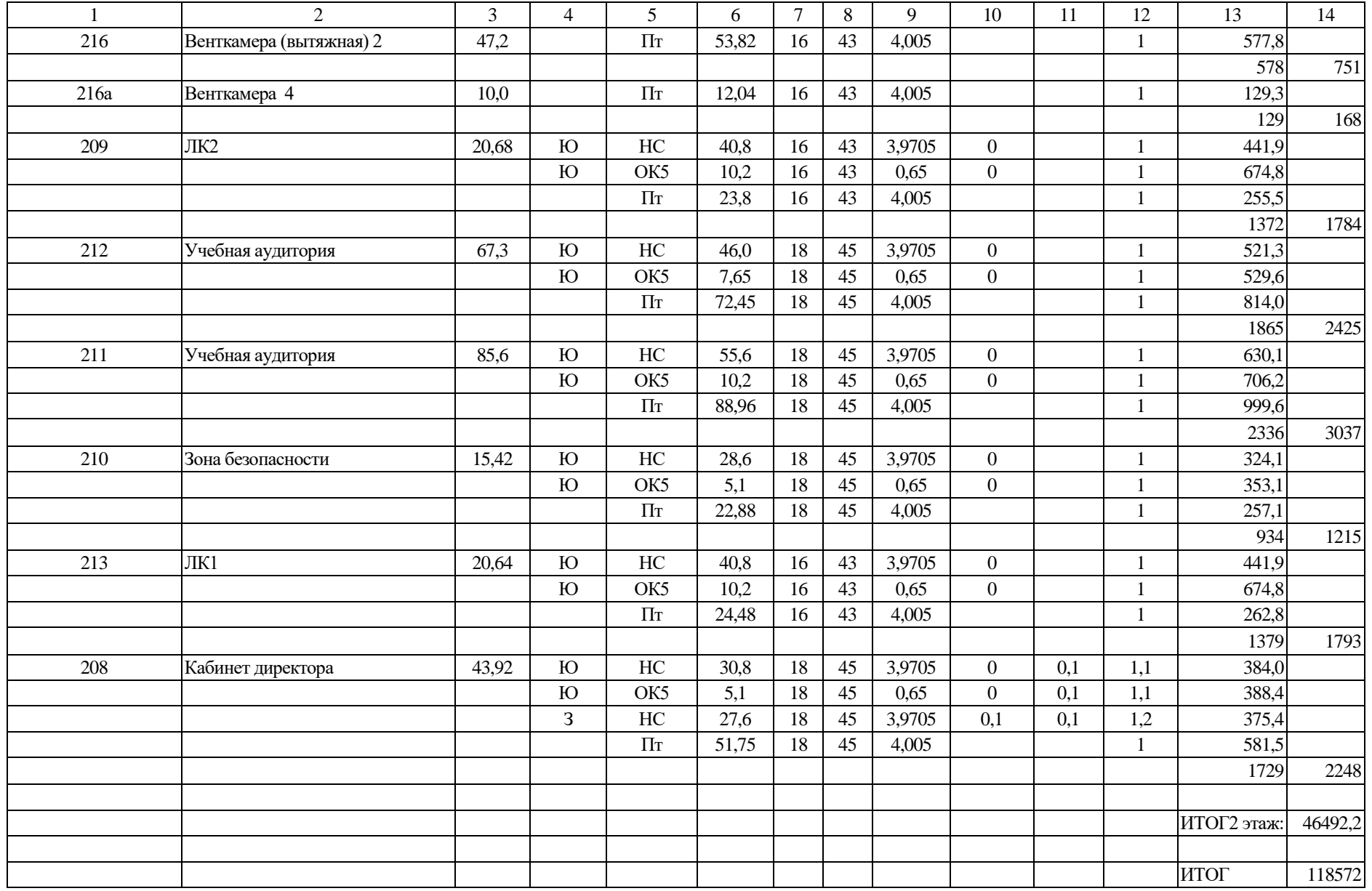

#### <span id="page-26-0"></span>**3 Конструирование системы отопления**

#### <span id="page-26-1"></span>**3.1 Выбор схемы системы отопления и ее обоснование**

Основные решения по отоплению и теплоснабжению [17].

«Отопление в здании учебно-производственных мастерских осуществляется системой водяного отопления. Теплоноситель системы отопления – вода с расчетным перепадом температур 95-70 °С и 80-60°С. Запроектированы следующие системы отопления» [18]:

Система отопления №1 обеспечивает отопление участков мастерских на отм. 0,000 в осях В-Е/1-10. Система отопления №1 проектируется двухтрубная, горизонтальная с тупиковым движением теплоносителя. В «качестве нагревательных приборов приняты регистры из гладких труб. Выпуск воздуха из систем отопления осуществляется через автоматические воздухоотводчики, размещаемые в верхних точках нагревательных приборов. Трасса системы отопления проходит вдоль наружных стен и окон» [18, 19, 31].

Система отопления №2 обеспечивает отопление участков мастерских на отм. 0,000 в осях В-Е/1-5. Система отопления №2 проектируется двухтрубная, горизонтальная с тупиковым движением теплоносителя. В «качестве нагревательных приборов приняты регистры из гладких труб. Выпуск воздуха из систем отопления осуществляется через автоматические воздухоотводчики, размещаемые в верхних точках нагревательных приборов. Трасса системы отопления проходит вдоль наружных стен и окон» [18].

Система отопления №3 обеспечивает отопление вспомогательных помещений и учебных аудиторий (на отм. 0,000; 3,000; 7,550) в осях А-В/1-10. Система отопления №3 проектируется двухтрубная, вертикальная с верхней разводкой по стоякам, с тупиковым движением теплоносителя. В «качестве нагревательных приборов приняты радиаторы алюминиевые настенного исполнения, фирмы «Русский Радиатор». Регулирование теплоотдачи нагревательных приборов осуществляется встроенными термостатическими клапанами. Выпуск воздуха из систем отопления осуществляется через автоматические воздухоотводчики, размещаемые в верхних точках нагревательных приборов и трассы. Трасса системы отопления проходит вдоль стен и под потолком и разводится по стоякам, расположенных вдоль наружных стен» [18].

Система отопления № 4 обеспечивает отопление вспомогательных помещений и учебных аудиторий на отм. 7,500 в осях В-Е/1-10. Система отопления №4 проектируется двухтрубная, горизонтальная с тупиковым движением теплоносителя. В «качестве нагревательных приборов приняты радиаторы алюминиевые настенного исполнения, фирмы «Русский Радиатор». Регулирование теплоотдачи нагревательных приборов осуществляется встроенными термостатическими клапанами. Выпуск воздуха из систем отопления осуществляется через автоматические воздухоотводчики, размещаемые в верхних точках нагревательных приборов. Трасса системы отопления проходит вдоль наружных стен и окон. В лестничных клетках и на путях эвакуации установка отопительных приборов на высоте 2,2 от уровня чистого пола» [18].

Система отопления № 5 обеспечивает отопление участков мастерских на отм. 0,000 в осях В-Е/1-10. В качестве отопительных приборов приняты агрегаты воздушные отопительные АВО- 42 фирмы «ВЕЗА» работающие на полную рециркуляцию. Выпуск воздуха из системы отопления осуществляется через автоматические воздухоотводчики, размещаемые в верхних точках трубопроводов. Трасса системы отопления проходит вдоль стен» [23].

Для обеспечения безопасности при эксплуатации систем теплоснабжения предусмотрено:

– магистральные трубопроводы для предотвращения ожогов покрыты теплоизоляцией.

Для гидравлической увязки и наладки системы отопления устанавливаются ручные регулирующие клапаны фирмы «Valtec». Отключение веток осуществляется шаровыми кранами.

Трубопроводы систем отопления и теплоснабжения завес диаметром до 50мм предусматриваются из водогазопроводных обыкновенных труб ГОСТ 3262-75\*, диаметром больше 50мм - из электросварных труб ГОСТ 10704-91. Прокладка трубопроводов - открытая по стенам и скрытая в пространстве подшивного потолка. Трубопроводы систем отопления и теплоснабжения завес, не подлежащие изоляции окрасить масляной краской; магистральные трубопроводы изолировать «К-Flex ST», цилиндрами из минеральной ваты типа Rockwool по антикоррозийному покрытию из краски БТ 177 и грунта ГФ 021.

Приготовление воды для систем отопления производится в ИТП. Регулирование температуры теплоносителя, подаваемого в систему отопления, производится автоматически в зависимости от температуры наружного воздуха.

Предусмотрена установка воздушных завес над производственными воротами (зона мастерских) в осях  $E/5-6$  – системы  $V1$ ,  $V2$ ;

Над центральными входными дверями в осях А/3-4 и А/8-9 соответственно системы У3, У4; Воздушно-тепловые завесы, фирмы «КАЛАШНИКОВ» соответственно вертикальные завесы типа КVC-D20W50- 11 (системы У1,У2) и бытовые горизонтальные завесы типа КVC-С15W20-11 (У4), КVC-С20W30-11 (У3), Воздушно-тепловые завесы с водяным источником тепла, отсекающие. При понижении температуры в районе дверей ниже +14 С, завесы включаются автоматически [32].

Приготовление воды для систем теплоснабжения производится в ИТП. Регулирование температуры теплоносителя, подаваемого в систему теплоснабжения завес, производится автоматически в комплектных смесительных узлах.

Для систем №1,2,3,4. «предусматриваем установку радиаторов под световыми проемами, причем приборы могут быть смещены относительно оси проемов. Отопительные приборы размещаем на расстоянии 100 мм от низа прибора до поверхности пола, так, чтобы были обеспечены их осмотр, очистка и ремонт. Присоединение труб к приборам одностороннее» [23].

#### <span id="page-29-0"></span>**3.2 Гидравлический расчет системы отопления**

«На основе аксонометрической схемы составляем расчетную схему для всех систем отопления. Для этого разбиваем аксонометрическую схему на участки с одинаковым расходом, нумеруем и подписываем их длины и расходы. Расчетные схемы систем приведены на рисунках 3.1-3.5.

По расчетной схеме определяем основное циркуляционное кольцо, в котором установлено наименьшее значение отношения расчетного циркуляционного давления к длине кольца. В нашем случае это система отопления №3 наиболее удаленный стояк №12 наиболее нагруженный прибор первого этажа» [23].

В системе отопления расчетное давление для создания циркуляции воды определяется по формуле:

$$
\Delta P_{\nu\mu} = \Delta P_{\mu} + \Delta P_{e}, \Pi a. \tag{12}
$$

Насосное циркуляционное давление принимаем по формуле

$$
\Delta P_{\mu} = 100 \cdot \sum \ell_{\text{24K}}, \text{IIa.}
$$

Естественное циркуляционное давление  $\Delta P_e$ , возникающее в расчетном кольце системы вследствие охлаждения воды в отопительных приборах, определяется по формуле:

$$
\Delta P_e = g \cdot h \cdot \beta_t \cdot (t_e - t_o) \cdot 0.4, \text{IIa}
$$
\n(13)

- где *<sup>h</sup>* вертикальное расстояние между условными центрами охлаждения в приборе и нагревания в системе, м;
	- $\beta_t$  среднее приращение плотности при понижении температуры воды на 1 °С. Для расчетной разности температуры 80-60°С примем  $\beta_t = 0, 6$ .

 $\Delta P_e = g \cdot h \cdot \beta$ <br>ьное рассто<br>ия в приборе<br>ращение пло<br>С. Для расче<br>6.<br>в циркул<br>ении участко<br>з потери на<br>6.<br>= R ·  $\ell_{yv}$  +  $\sum \xi$ <br>готери давле<br>ся по [7];<br>ного участка<br>эффициентов<br>еское давления предсе<br>еское давления пред «Потери давления в циркуляционном кольце системы при последовательном соединении участков складываются, при параллельном соединении двух участков потери на этих участках должны быть равны, допускается невязка до 15%.

$$
\Delta P_{yq} = R \cdot \ell_{yq} + \sum \xi_{yq} \cdot \frac{\rho \cdot w^2}{2} = R \cdot \ell_{yq} + Z \text{, } \Pi \text{a}
$$
 (14)

- где *R* удельные потери давления на трение на длине 1 м, Па/м, определяется по [7];
	- *уч* – длина расчётного участка, м;
	- $\sum \xi_{yu}$  сумма коэффициентов местного сопротивления на участке; 2  $\frac{\rho \cdot w^2}{2}$  — динамическое давление, Па, принимается по [7]; *<sup>Z</sup>* – потери давления на местные сопротивления, Па» [28].

Развертки систем отопления представлены на рисунках 3, 4, 5, 6. Гидравлический расчёт систем отопления сведён в таблицы 3, 4, 5, 6. Эпюры систем отопления представлены на рисунках 7, 8, 9, 10, 11, 12.

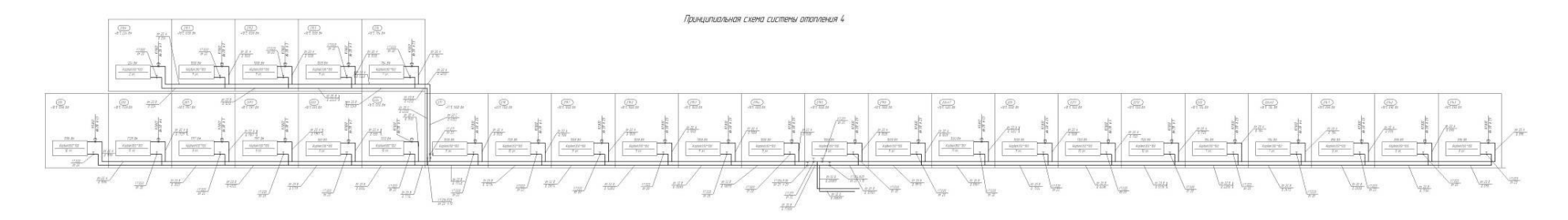

Рисунок 3 – Развертка системы отопления №4

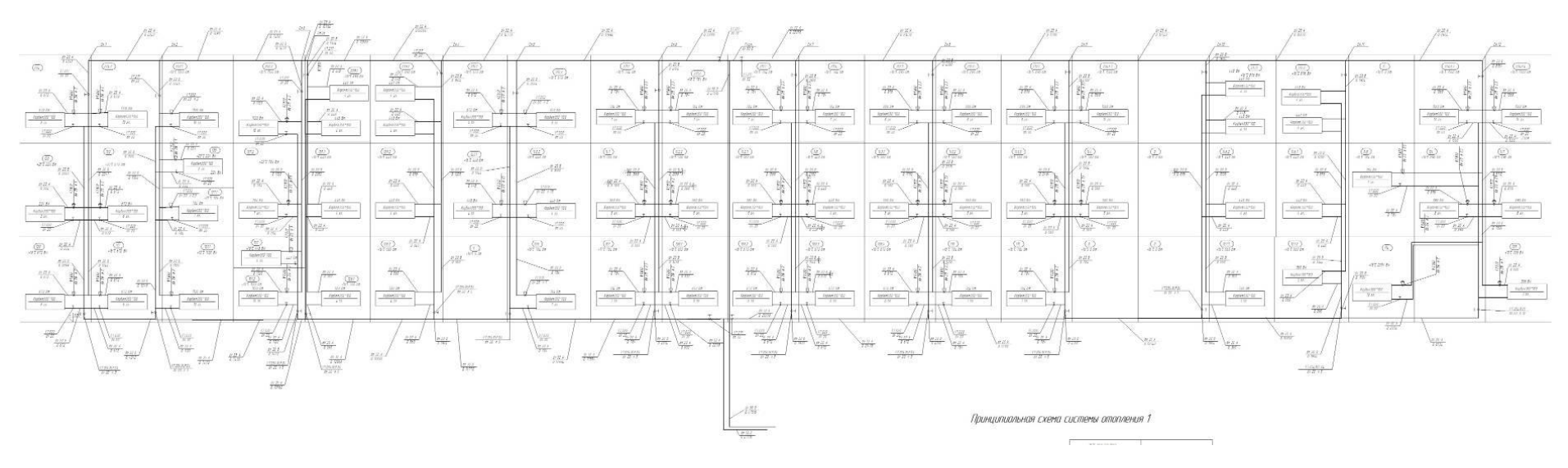

Рисунок 4 – Развертка системы отопления №3

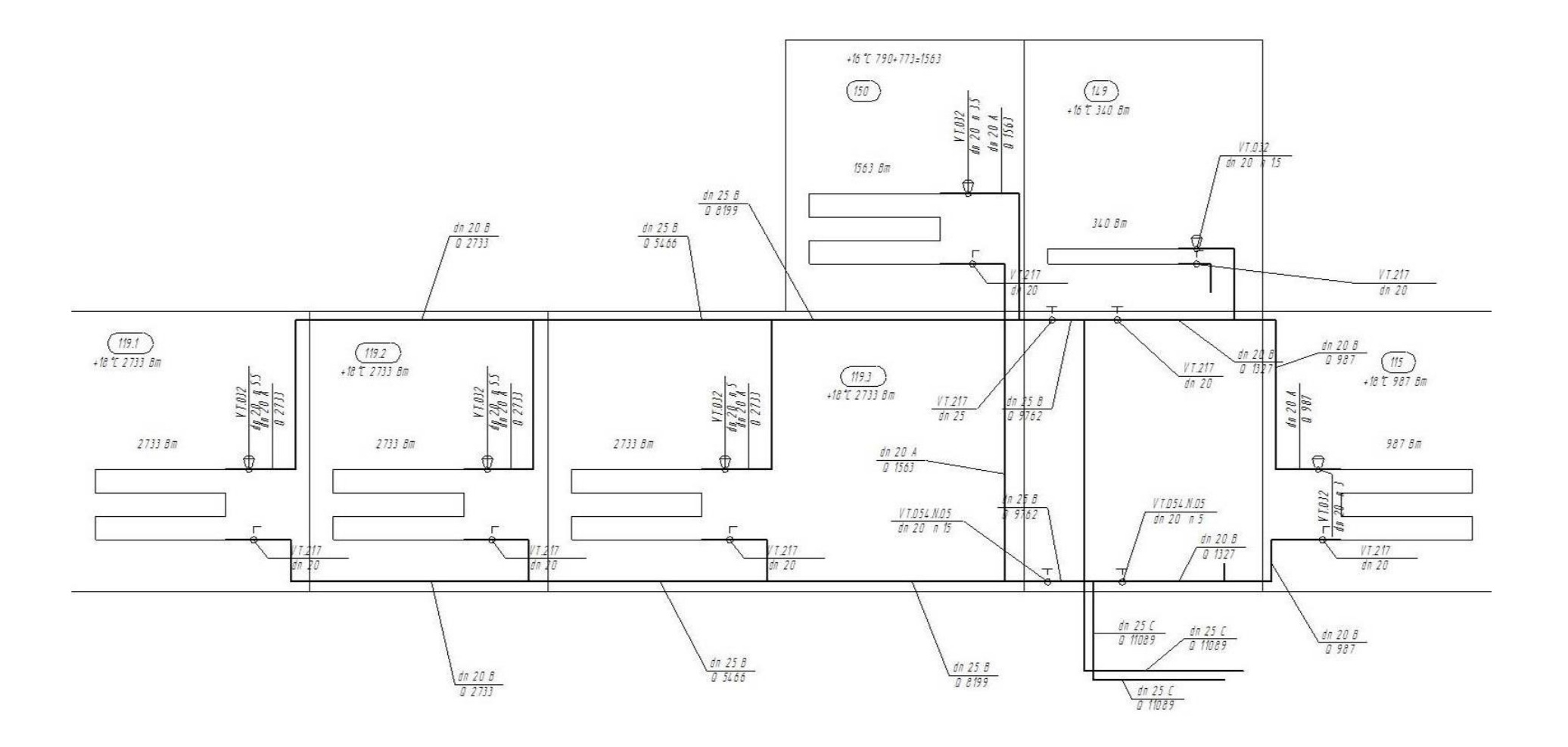

Рисунок 5 – Развертка системы отопления №1

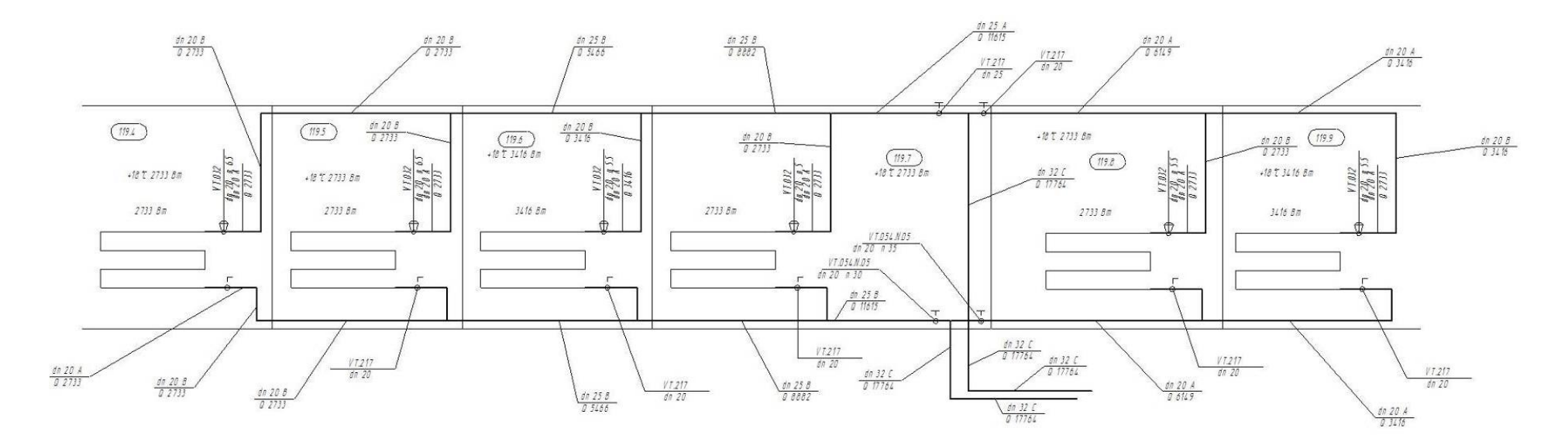

Рисунок 6 – Развертка системы отопления №2

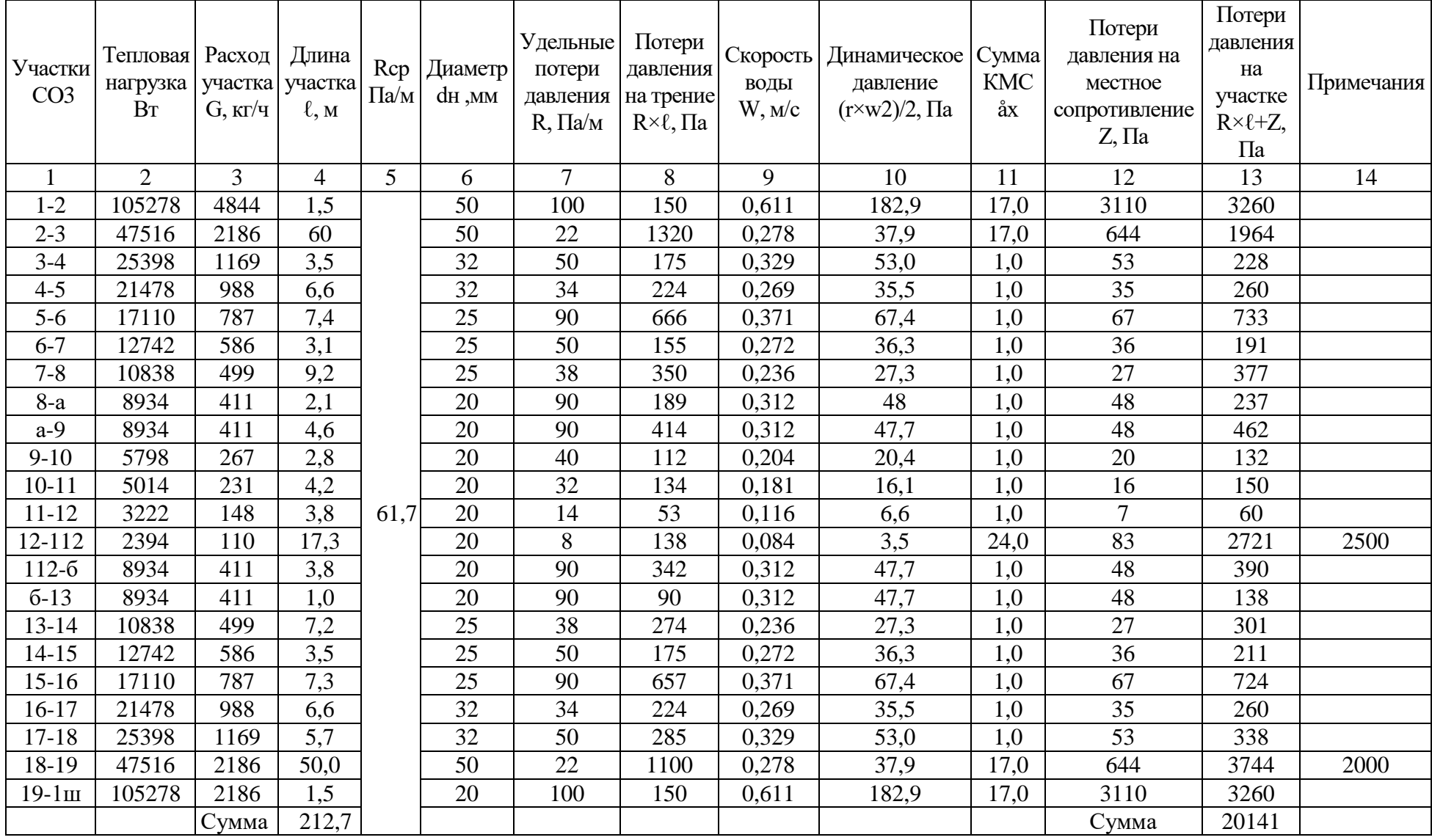

## Таблица 3 – Гидравлический расчет системы отопления СО№3 ГЦК

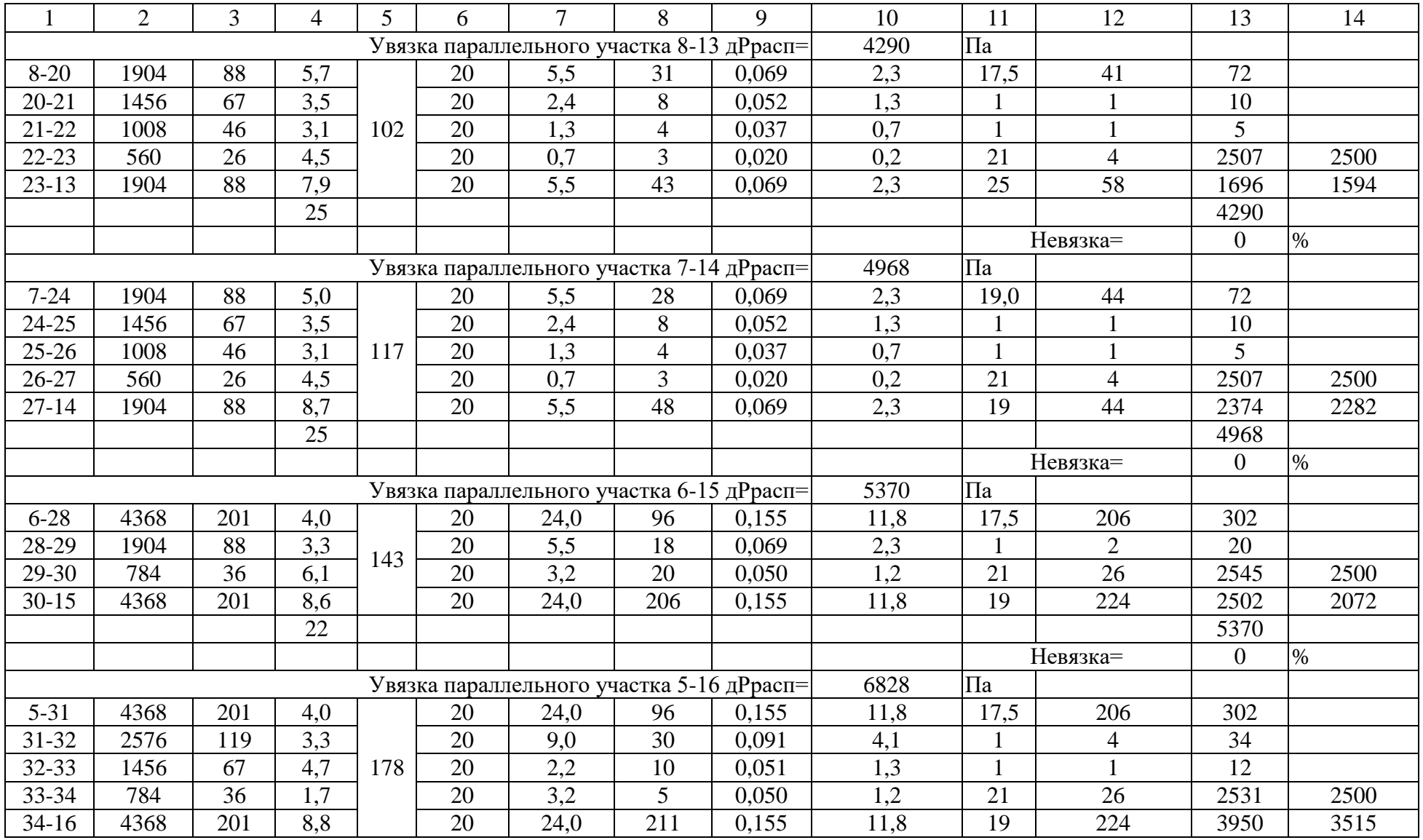
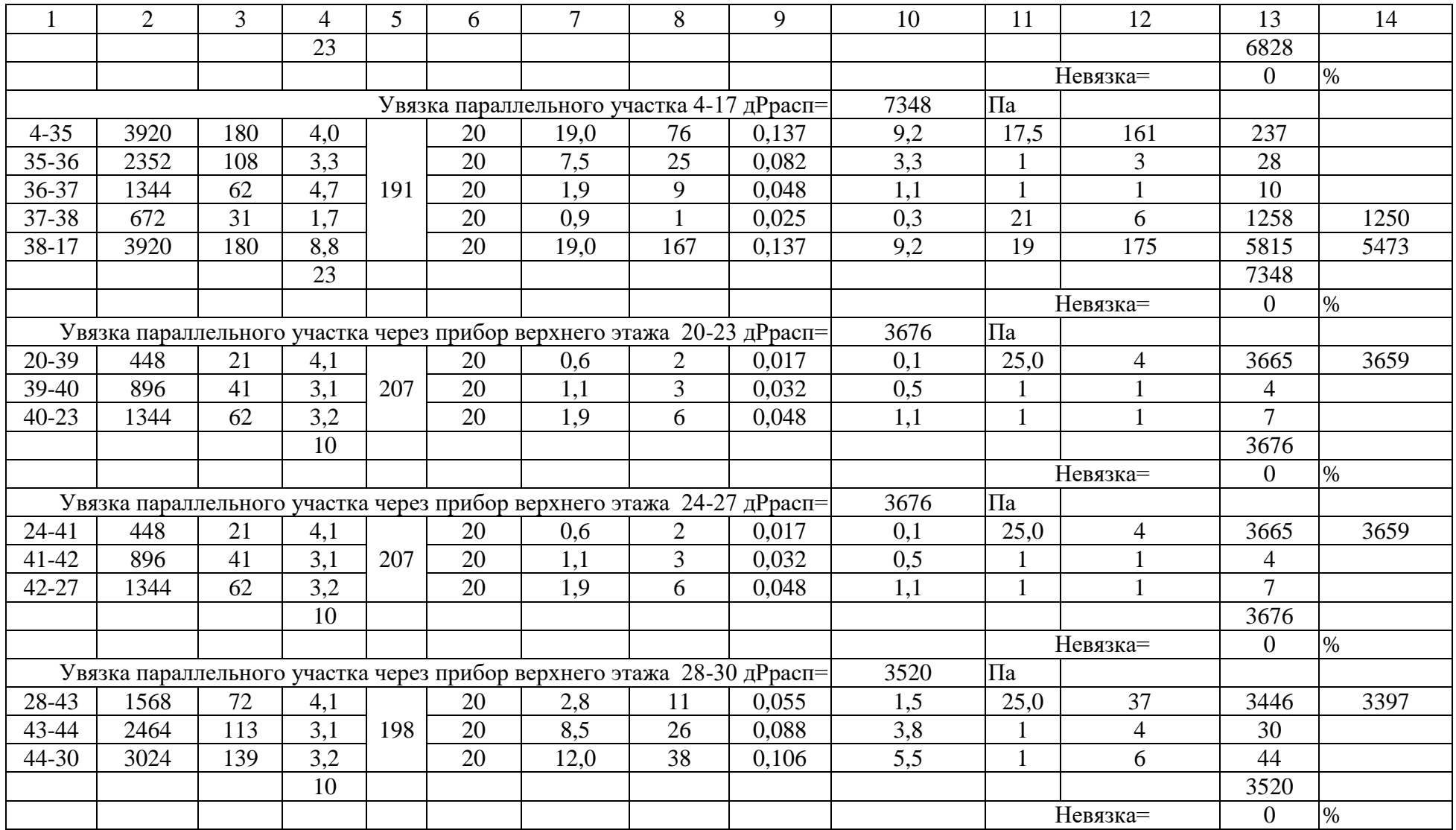

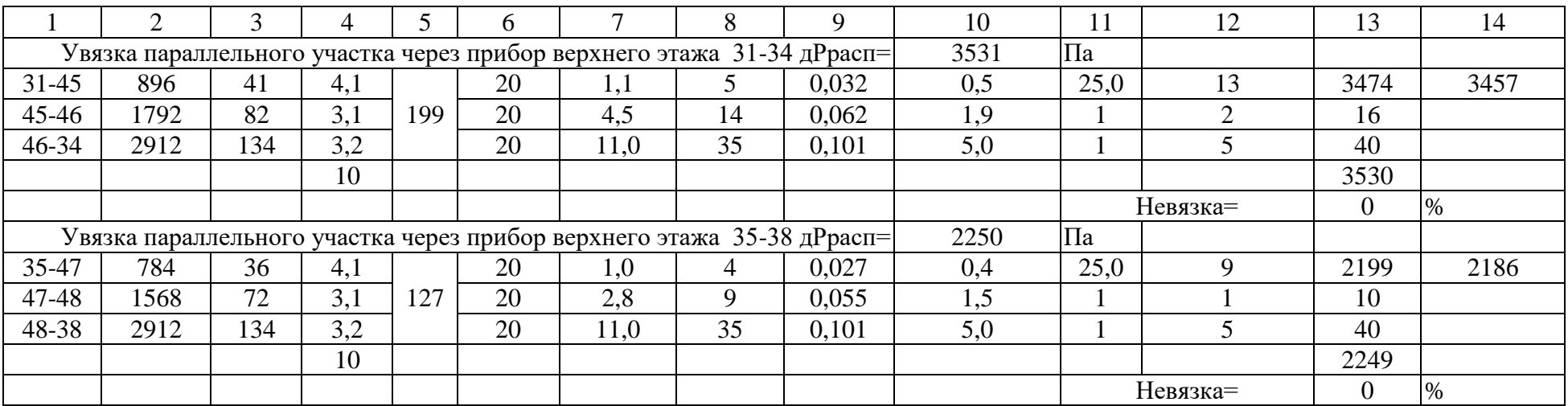

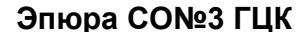

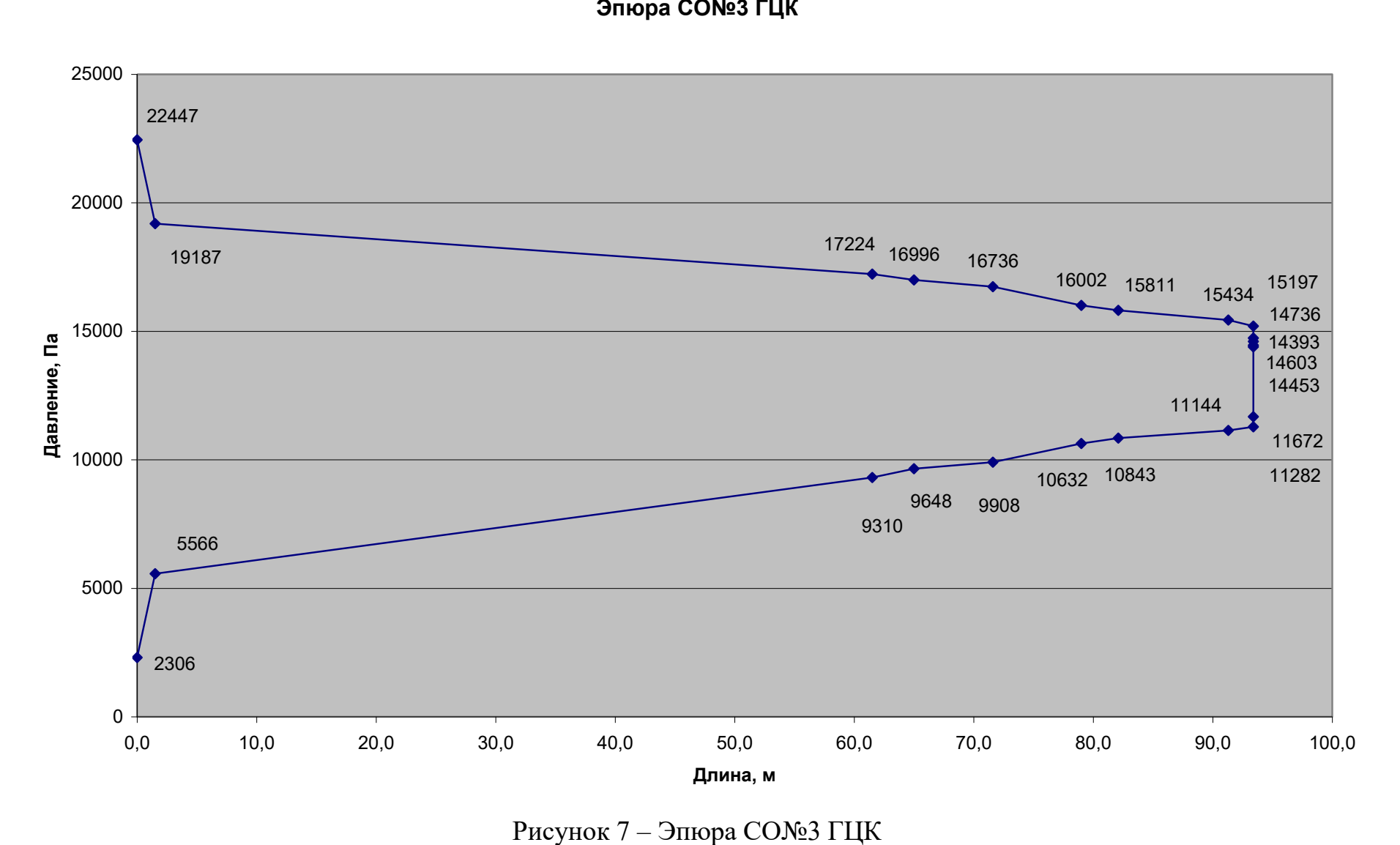

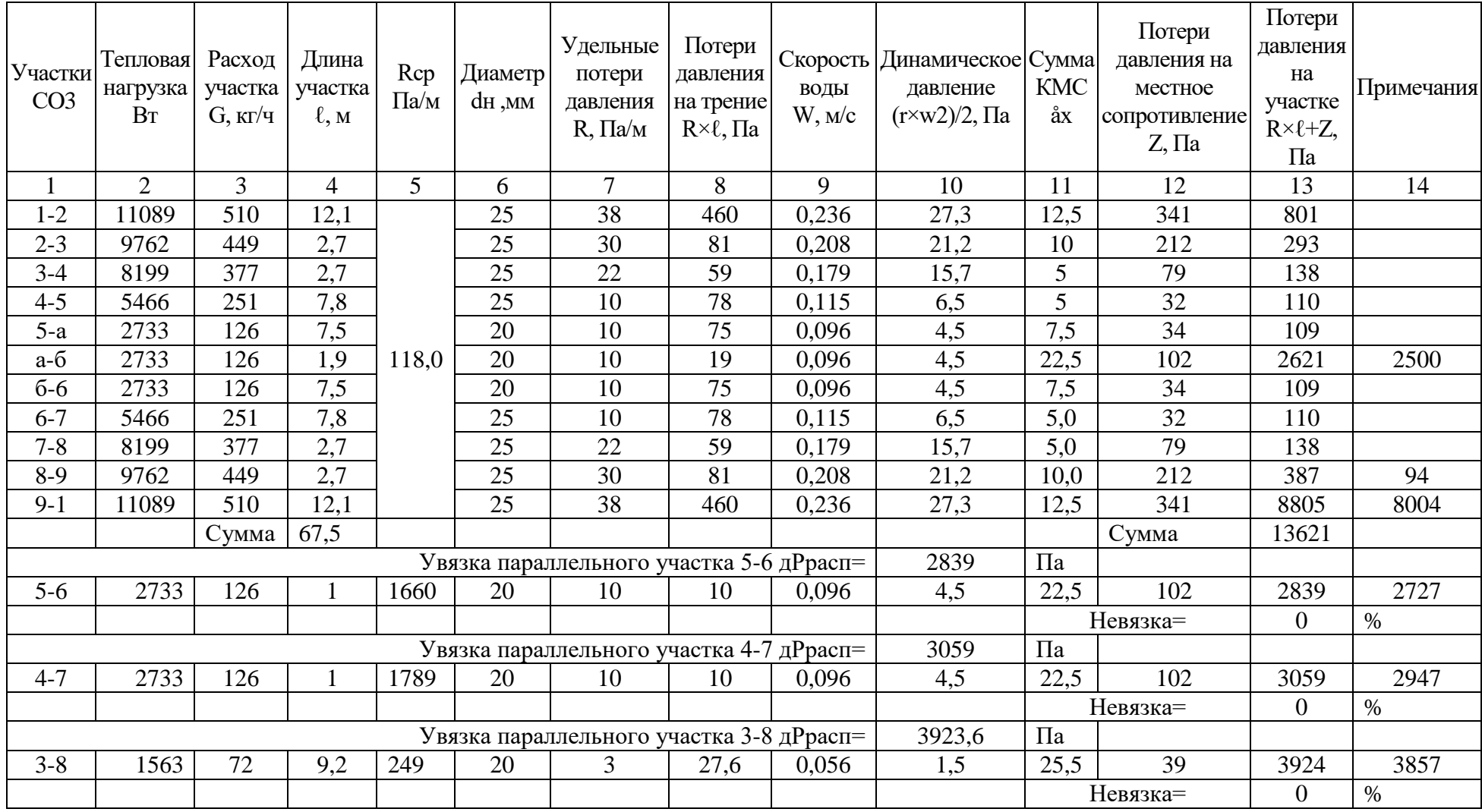

## Таблица 4 – Гидравлический расчет системы отопления СО№1

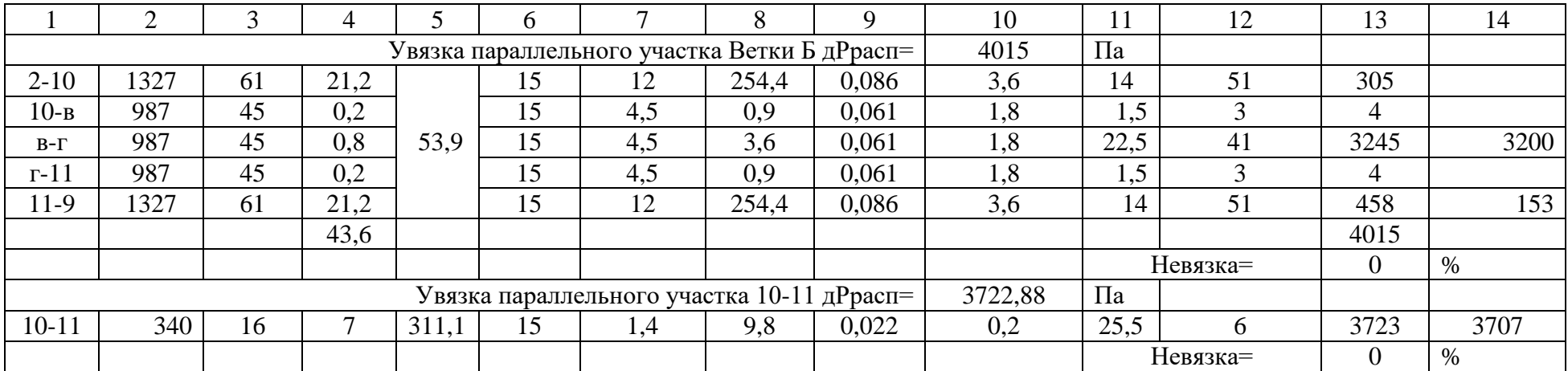

 $\begin{array}{c|c}\n 1362 \\
 \hline\n 12820 \\
 \hline\n 12527 \\
 \hline\n 12379\n \end{array}$  $\begin{array}{|c|c|c|}\n\hline\n8805 & 9200 \\
\hline\n99300 & 44000 \\
\hline\n99300 & 3000 \\
\hline\n\end{array}$  $\circ$  $0 \leftarrow$ 2000 4000 6000 8000 10000 12000 14000 16000 0,0 5,0 10,0 15,0 20,0 25,0 30,0 35,0 ника в 2000<br>**Длина (1900)**<br>2000<br>2000<br>0,0 5,0 10,0 15,0 Длина, Па

#### **Эпюра давлений СО№1**

Рисунок 8 – Эпюра СО№1

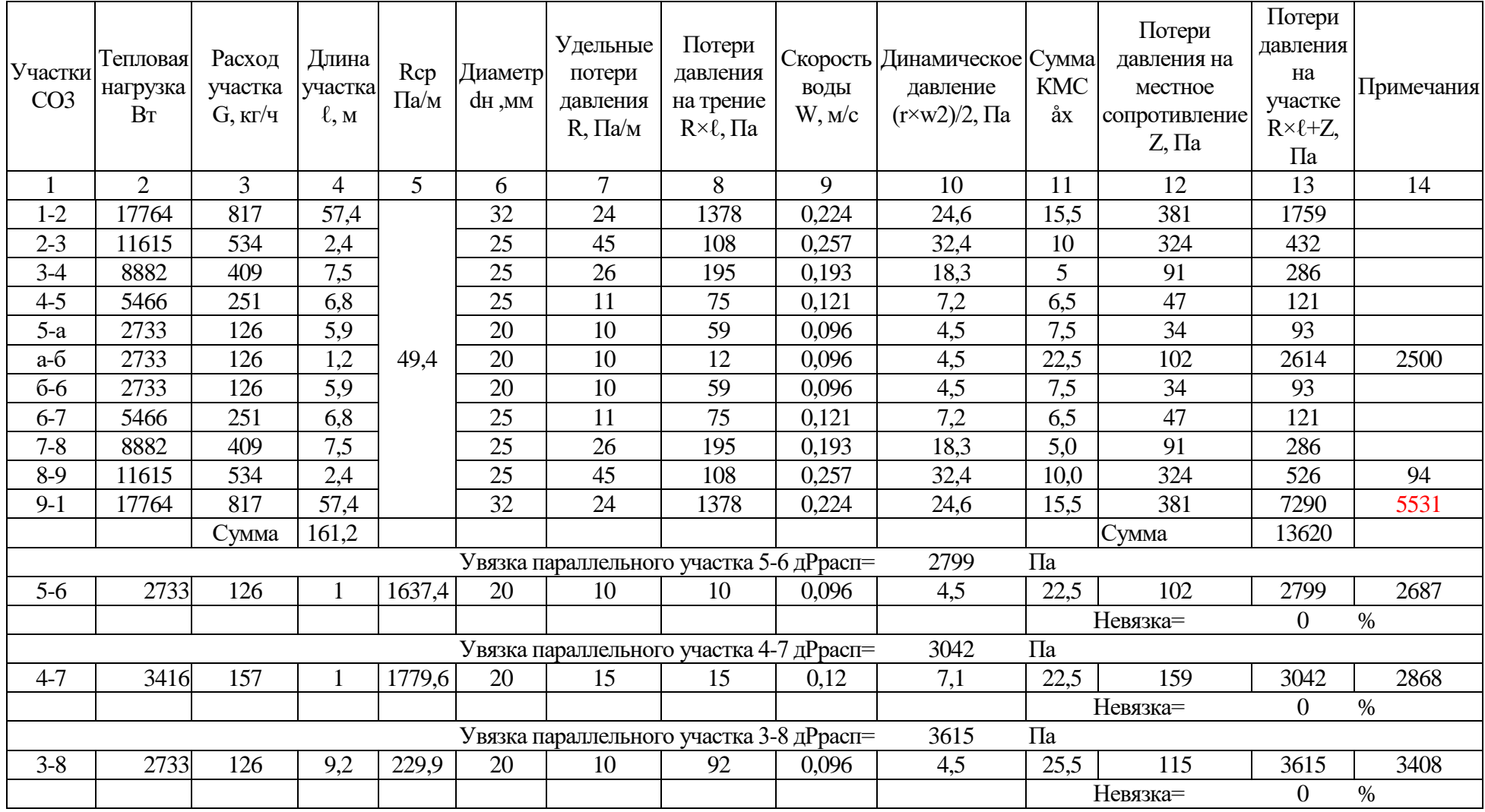

## Таблица 5 – Гидравлический расчет системы отопления СО№2

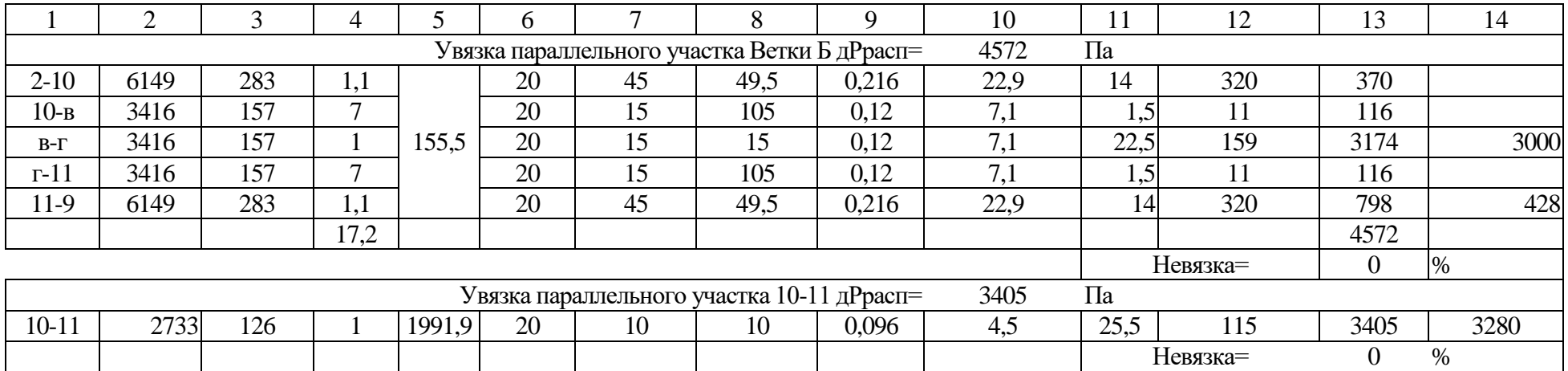

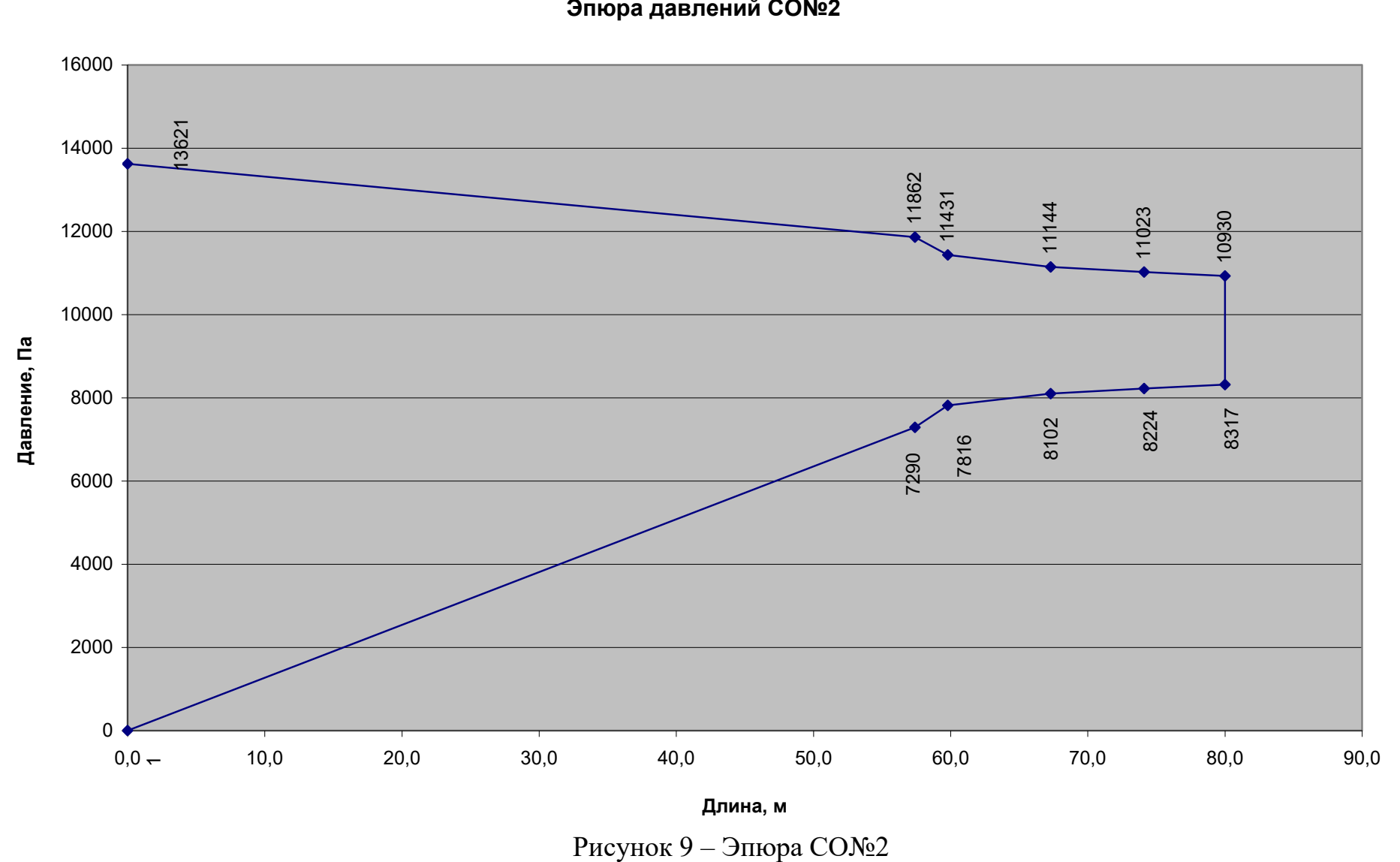

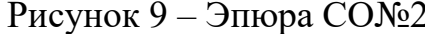

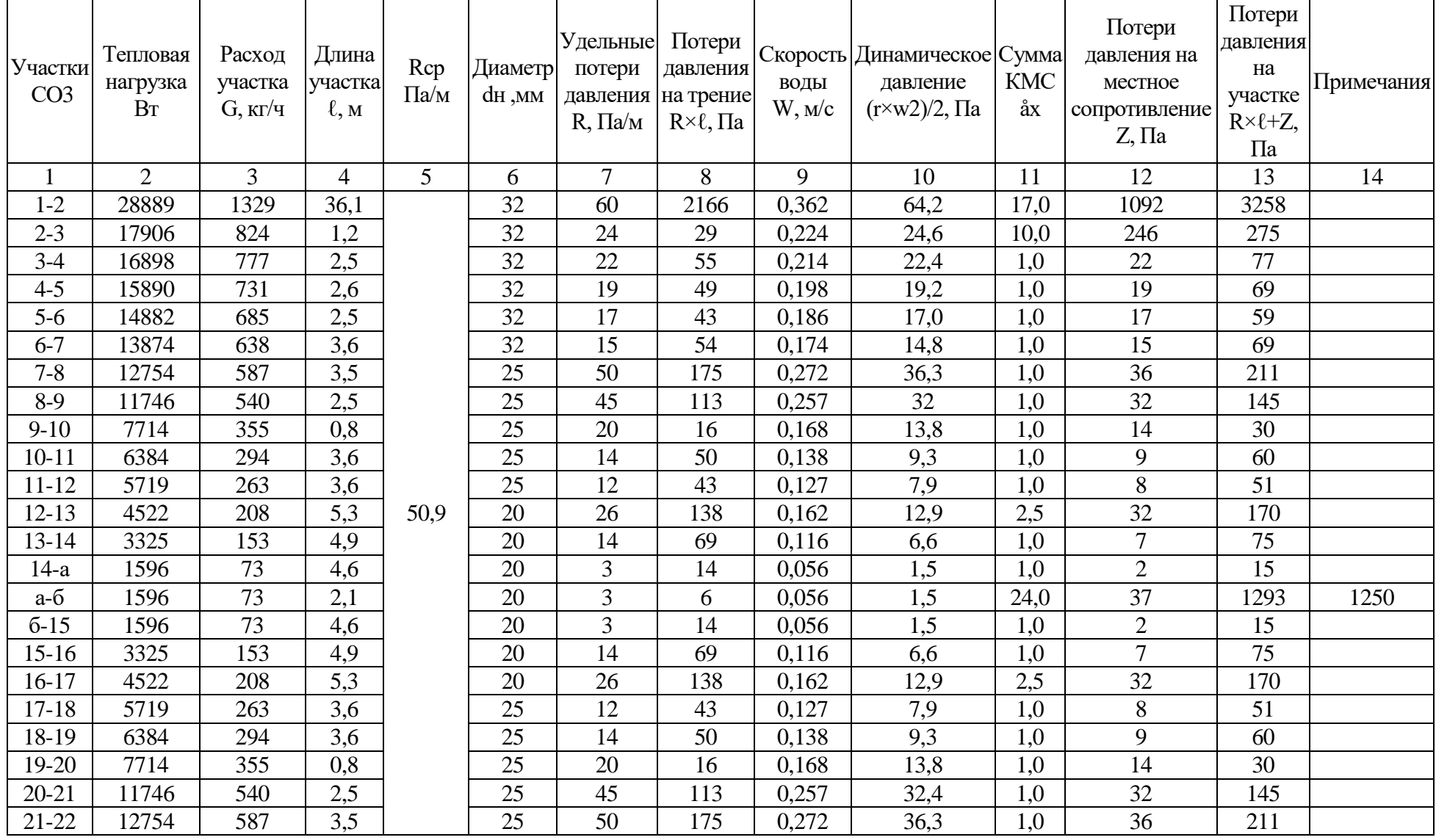

## Таблица 6 – Гидравлический расчет системы отопления СО№4

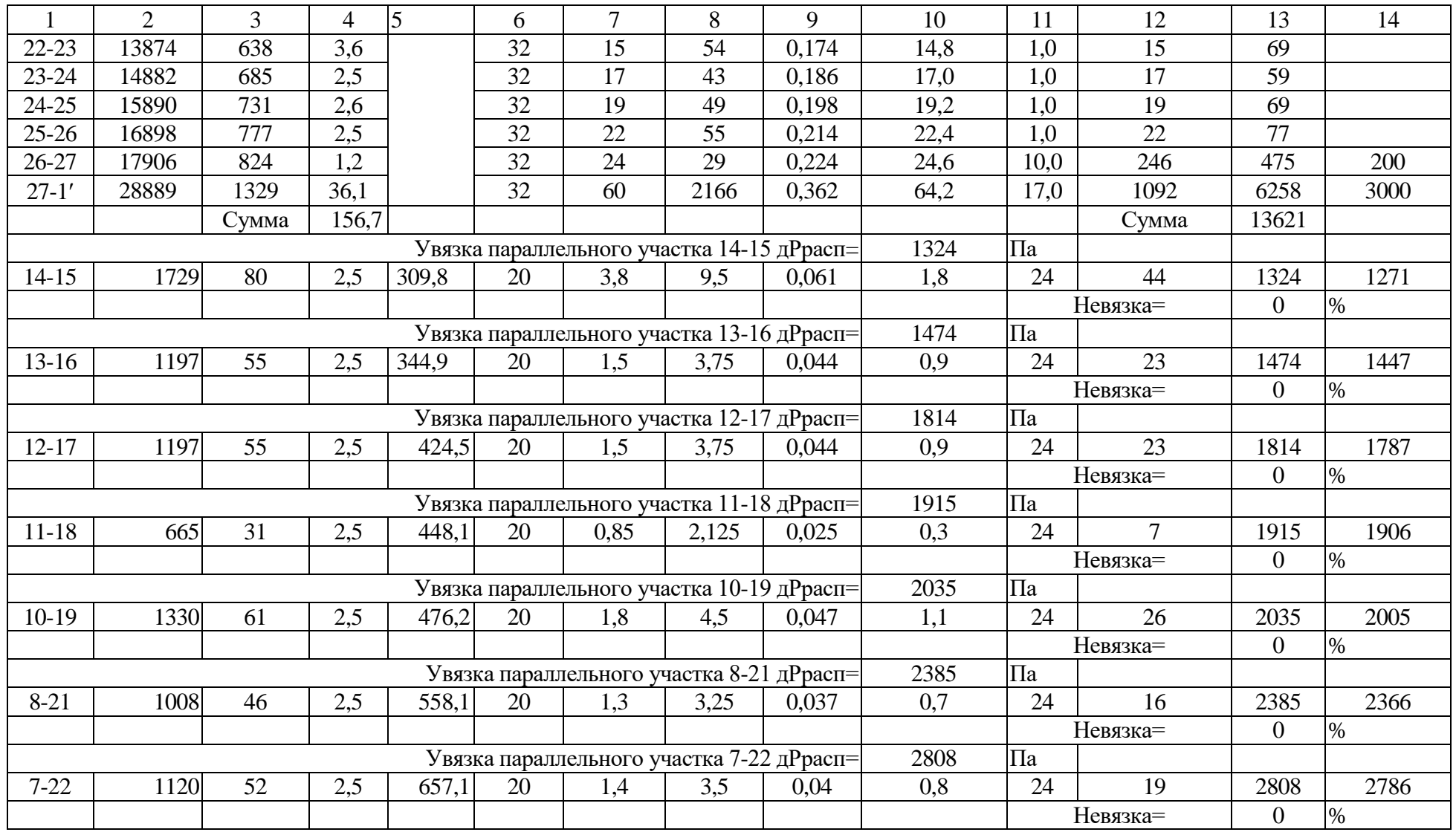

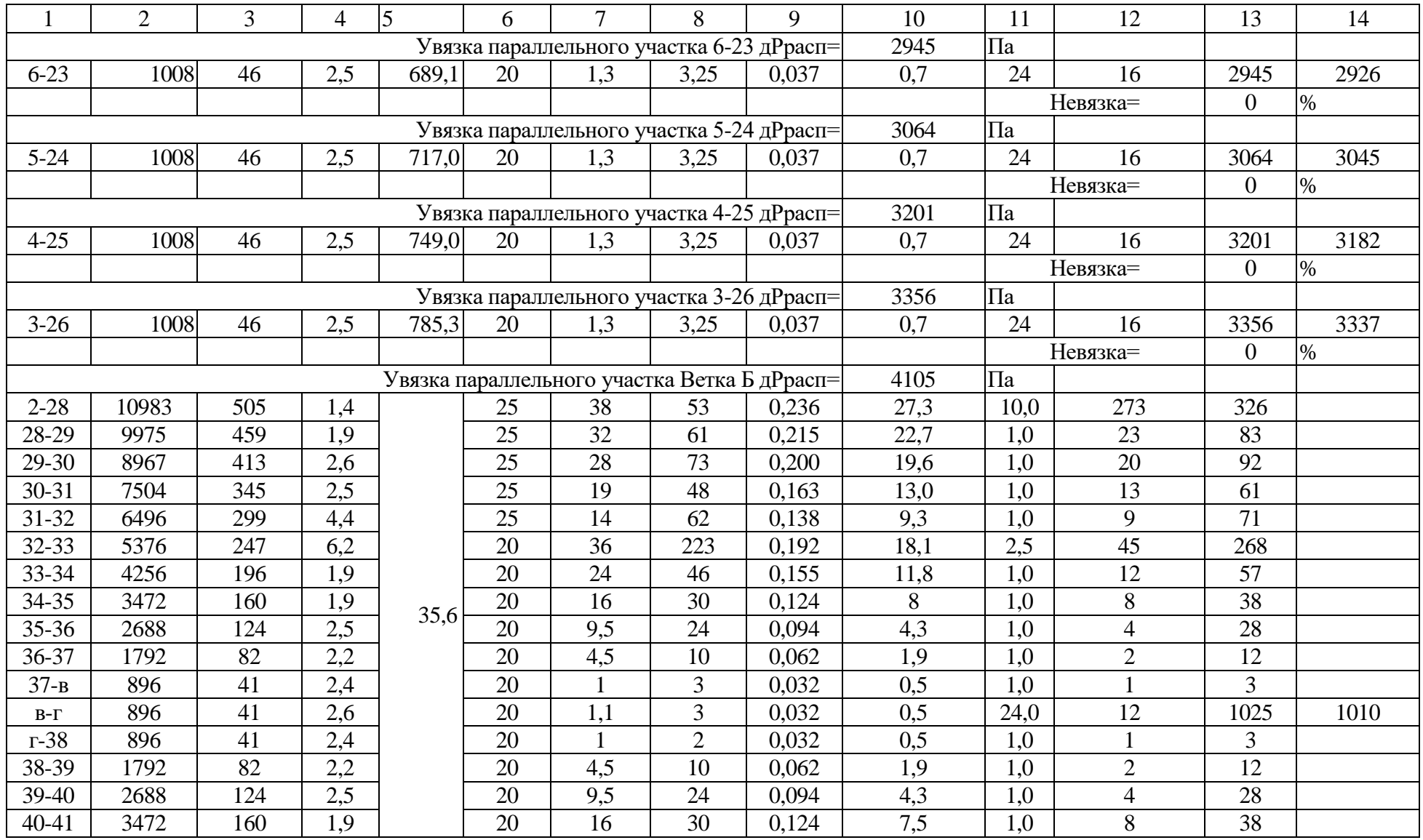

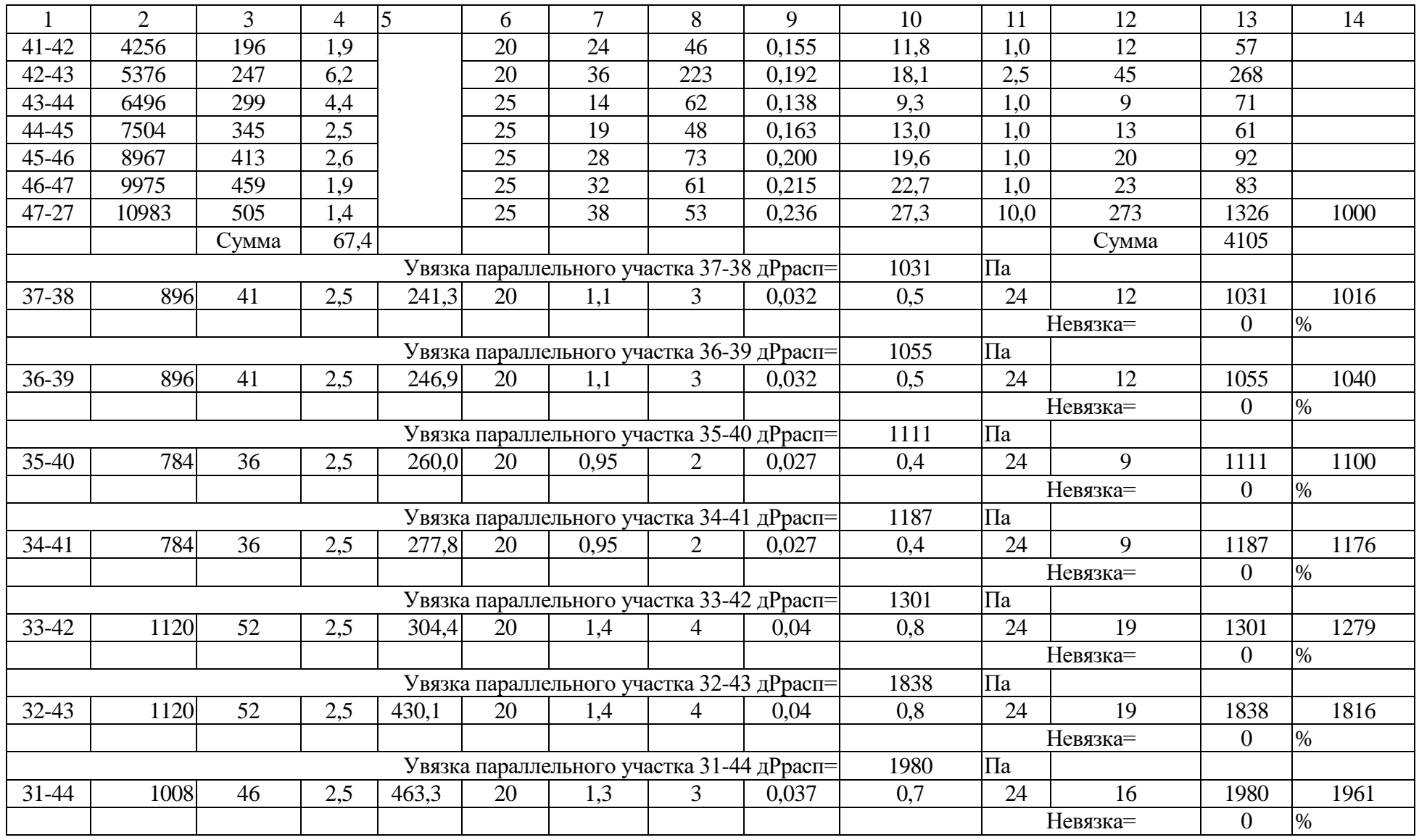

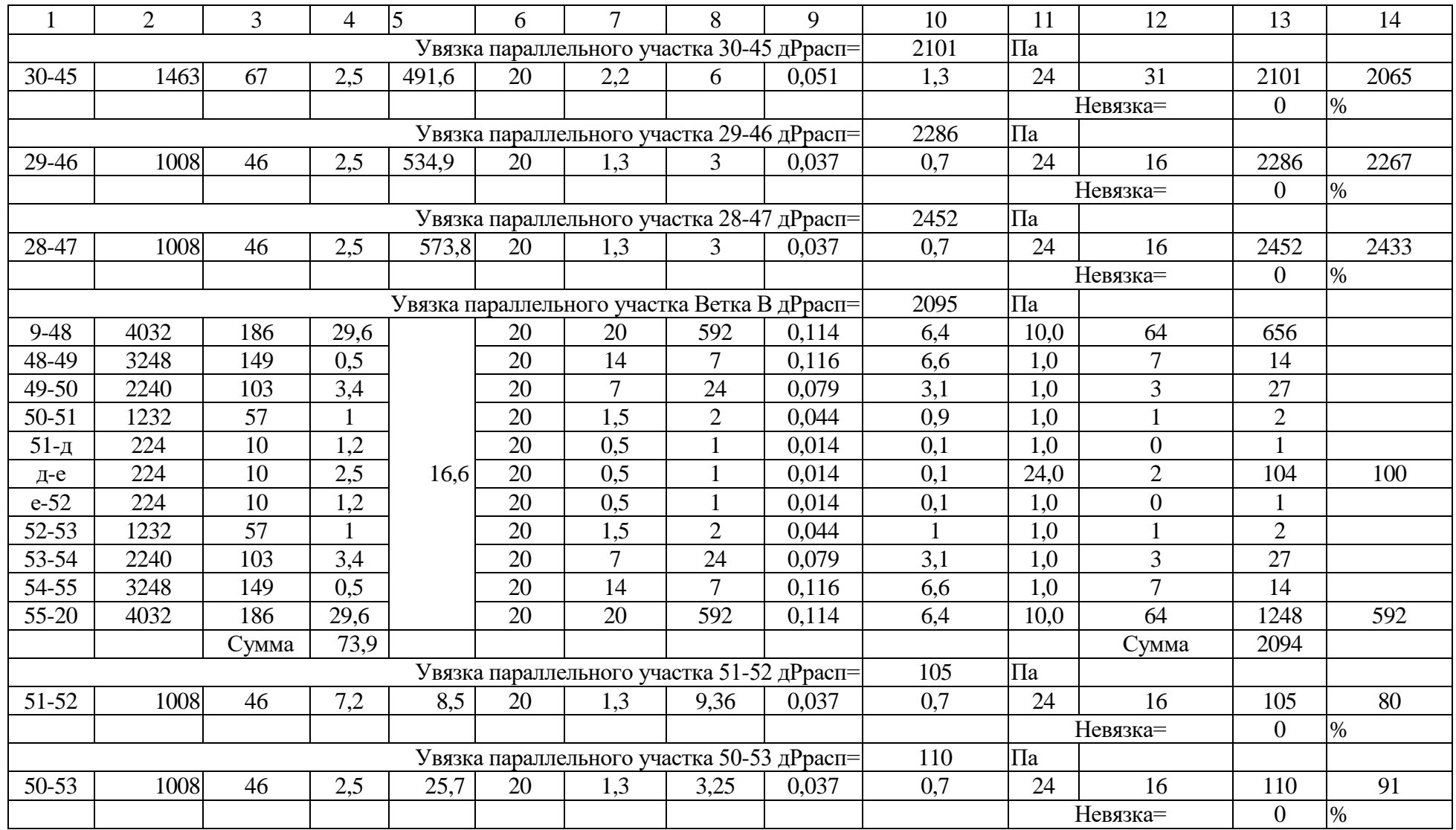

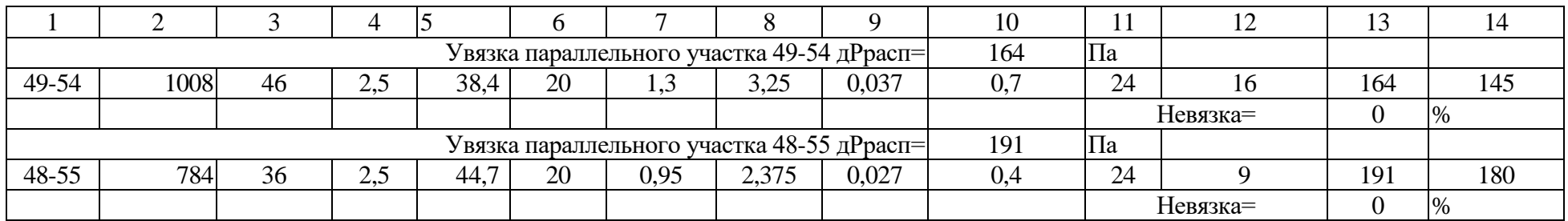

Эпюра давлений CO№4<br>
20363 10011 9943 20363 10011 9943<br>
20363 10011 9943 10038 10038 9314 9543<br>
20363 10038 10038 10038 9318<br>
20363 10038 10038 7764<br>
20363 10038 7764<br>
20363 10038 7764<br>
20363 10038 7764<br>
2037<br>
2047 102 1  $\circ$  0,0 10,0 20,0 30,0 40,0 50,0 60,0 70,0 80,0 90,0 **Длина, м Давление, Па**

Эпюра СО№4 Ветвь Б<br>
— Эпора СО№4 Ветвь Б<br>
— Эпора СО№4 Ветвь Б<br>
— Эпора СО№4 Ветвь Б<br>
— В забедитель в доменным м<br>
— В доменным м<br>— В доменным м<br>— В доменным м<br>— В доменным м<br>— В доменным м  $\circ$ -500,0 1 000,0 1 500,0 2 000,0 2 500,0 3 000,0 3 500,0 4 000,0 4 500,0 0 5 10 15 20 25 30 35 **Длина, м**  $2500,0$ <br>  $2500,0$ <br>  $1500,0$ <br>  $\frac{90}{100}$ <br>  $\frac{90}{100}$ <br>  $\frac{90}{100}$ <br>  $\frac{90}{100}$ <br>  $\frac{90}{100}$ <br>  $\frac{90}{100}$ <br>  $\frac{90}{100}$ <br>  $\frac{90}{100}$ <br>  $\frac{90}{100}$ <br>  $\frac{90}{100}$ <br>  $\frac{90}{100}$ <br>  $\frac{90}{100}$ <br>  $\frac{90}{100}$ 

**Эпюра СО№4 Ветвь В**

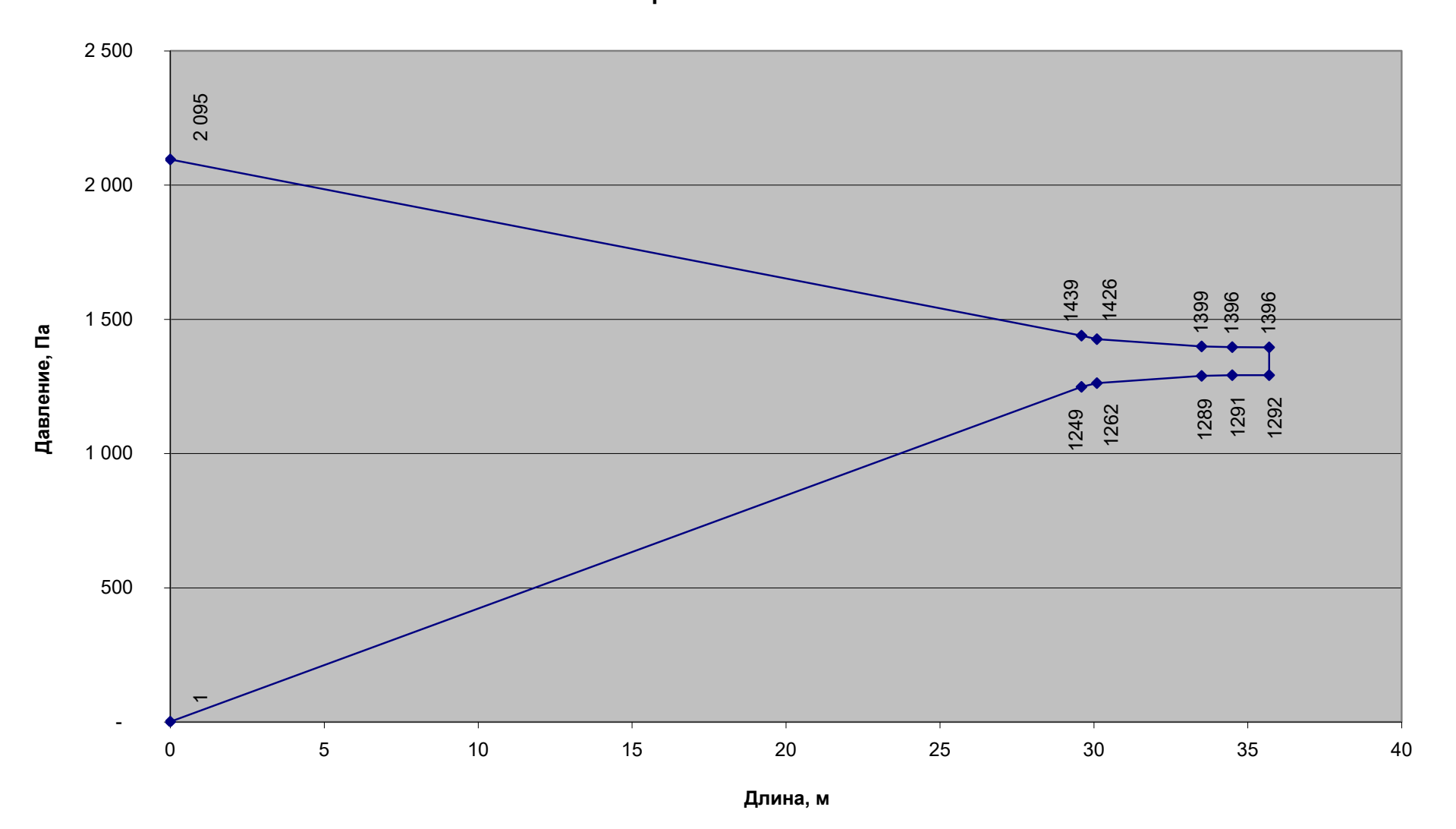

Рисунок 12 – Эпюра СО№4 Ветвь В

#### **3.3 Тепловой расчет отопительных приборов**

Плотность теплового потока прибора  $q_{_{np}}$ , определяется по формуле:

$$
q_{np} = q_{\text{max}} \left( \frac{\Delta t_{cp}}{70} \right)^{1+n} \cdot \left( \frac{G_{np}}{360} \right)^p \cdot b \cdot c \tag{15}
$$

где *<sup>q</sup>ном* – номинальная плотность теплового потока для нормальных

условий прибора ( $\Delta t_{cp} = 70\,^{\circ}\text{C}$  и  $\textit{G}_{np} = 360\,\text{kr}/\text{q}}$ );

 $\Delta t_{cp} = 0.5 \cdot (t_a + t_0) - t_a$  – температурный напор прибора, °C;

*<sup>G</sup>пр* – расход воды в приборе, кг/ч;

*n* и *Р* – экспериментальные числовые показатели [9];

- $b$  коэффициент учета атмосферного давления [6],  $b$  = 1;
- *<sup>c</sup>* поправочный коэффициент, учитывающий схему движения теплоносителя, с=1,039.

В двухтрубных системах отопления температура воды по высоте стояка не меняется [10, 15].

Площадь одной секции прибора Global Style  $\,f$  =  $0,\!427$ м $^2$  , номинальный тепловой поток  $q_{\mu\sigma\mu} = 185 \text{ Br}, Q_{\mu\sigma\mu} = 433.3 \text{ Br/m}^2$ 

Вычисляем площадь поверхности отопительного прибора:

$$
F_{np} = \frac{Q_{np}}{Q_{np}^{\phi_{\text{max}}}}.\tag{16}
$$

Теплопоступления от прибора находим из выражения:

$$
Q_{np} = Q_{n\omega n} - \beta_{mp} \cdot Q_{mp}, \qquad (17)
$$

где  $\beta_{\scriptscriptstyle{mp}}$  – поправочный коэффициент, учитывающий долю теплоотдачи труб в помещении.

Теплоотдачу труб определяем по формуле

$$
Q_{mp} = q_e \cdot \ell_e + q_z \ell_z \tag{18}
$$

где  $q_{s}$  и  $q_{z}$  – теплоотдача 1 м соответственно вертикальной и горизонтальной труб,  $\rm {Br}/{\rm M}^2;$ 

*в* и *г* – длина соответственно вертикальной и горизонтальной труб, м.

Расчетная тепловая мощность отопительного прибора с учетом дополнительных теплопотерь вычисляется по формуле:

$$
Q_{np.pacv} = Q_{np} \cdot \beta_1 \cdot \beta_2, \text{Br.}
$$
 (19)

После определения площади поверхности прибора находим число секций в приборе *N* по формуле:

$$
N = \frac{F_{np}}{f_{ceK}} \cdot \frac{\beta_4}{\beta_3} \tag{20}
$$

где  $\beta_4$  – поправочный коэффициент, учитывающий способ установки прибора  $\beta_4 = 1,03;$ 

 $\beta_{\scriptscriptstyle{3}}$  – поправочный коэффициент, учитывающий число секций в приборе: при  $F_{np} = 2 \quad \pi^2$ ;  $\beta_3 = 1$ ; при  $F_{np} > 2 \quad \pi^2$ коэффициент  $\beta_{\scriptscriptstyle 3}$  вычисляется по формуле:

$$
\beta_3 = 0.97 + \frac{0.06}{F_{np}}.
$$
\n(21)

Расчет отопительных приборов сводим в таблицу 7.

| Номер<br>помещения | <b>Q</b> пом   | Число<br>приборов | <b>QTP</b>     | $Q \pi p$ | tв | дtcp           | Kт       | $\mathbf{h}$ | Осек ном | Осек ф | $N$ cek        |
|--------------------|----------------|-------------------|----------------|-----------|----|----------------|----------|--------------|----------|--------|----------------|
|                    | $\overline{2}$ | 3                 | $\overline{4}$ | 5         | 6  | $\overline{7}$ | 8        | 9            | 10       | 11     | 12             |
| 203                | 1596           |                   | 260            | 1336      | 18 | 52             | 0,669456 | 500          | 181      | 121    | 12             |
| 202                | 1729           |                   | 214            | 1515      | 18 | 52             | 0.669456 | 500          | 181      | 121    | 13             |
| 201                | 1197           |                   | 221            | 976       | 18 | 52             | 0.669456 | 500          | 181      | 121    | 9              |
| 201.1              | 1197           |                   | 116            | 1081      | 18 | 52             | 0.669456 | 500          | 181      | 121    | 9              |
| 223                | 665            |                   | 187            | 478       | 16 | 54             | 0,704448 | 350          | 147      | 104    | 5              |
| 224                | 1330           |                   | 113            | 1217      | 16 | 54             | 0,704448 | 500          | 181      | 128    | 10             |
| 217                | 1008           |                   | 116            | 892       | 17 | 53             | 0.686895 | 350          | 147      | 101    | 9              |
| 218                | 1120           |                   | 218            | 902       | 20 | 50             | 0,634932 | 350          | 147      | 93     | 10             |
| 219.1              | 1008           |                   | 208            | 800       | 18 | 52             | 0,669456 | 350          | 147      | 98     | 9              |
| 219.2              | 1008           |                   | 208            | 800       | 18 | 52             | 0,669456 | 350          | 147      | 98     | 9              |
| 219.3              | 1008           |                   | 208            | 800       | 18 | 52             | 0.669456 | 350          | 147      | 98     | 9              |
| 219.4              | 1008           |                   | 208            | 800       | 18 | 52             | 0,669456 | 350          | 147      | 98     | 9              |
| 219.5              | 1008           |                   | 208            | 800       | 18 | 52             | 0.669456 | 350          | 147      | 98     | 9              |
| 219.6              | 1008           |                   | 208            | 800       | 18 | 52             | 0.669456 | 350          | 147      | 98     | 9              |
| 224A.1             | 1463           |                   | 112            | 1351      | 16 | 54             | 0,704448 | 500          | 181      | 128    | 11             |
| 220                | 1008           |                   | 186            | 822       | 18 | 52             | 0.669456 | 350          | 147      | 98     | 9              |
| 221.1              | 1120           |                   | 167            | 953       | 18 | 52             | 0.669456 | 350          | 147      | 98     | 10             |
| 221.2              | 1120           |                   | 167            | 953       | 18 | 52             | 0,669456 | 350          | 147      | 98     | 10             |
| 222                | 784            |                   | 112            | 672       | 18 | 52             | 0,669456 | 350          | 147      | 98     | $\overline{7}$ |
| 224A.2             | 784            |                   | 112            | 672       | 16 | 54             | 0,704448 | 350          | 147      | 104    | $\overline{7}$ |
| 214.1              | 896            |                   | 187            | 709       | 18 | 52             | 0.669456 | 350          | 147      | 98     | 8              |
| 214.2              | 896            |                   | 187            | 709       | 18 | 52             | 0,669456 | 350          | 147      | 98     | 8              |
| 214.3              | 896            |                   | 187            | 709       | 18 | 52             | 0,669456 | 350          | 147      | 98     | 8              |
| 216A               | 224            |                   | 111            | 113       | 16 | 54             | 0,704448 | 350          | 147      | 104    | $\overline{2}$ |

Таблица 7 – Расчет отопительных приборов

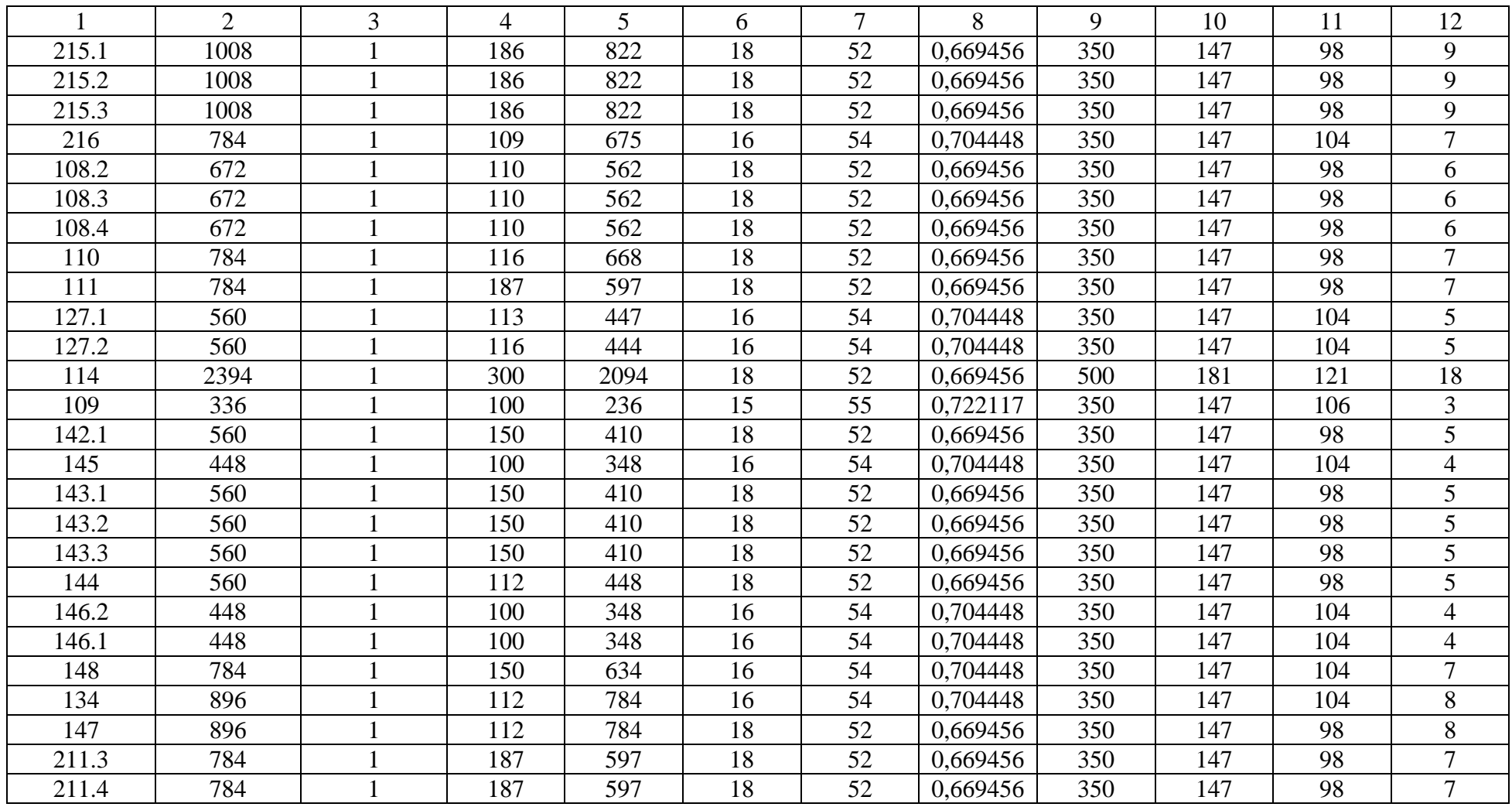

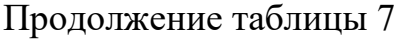

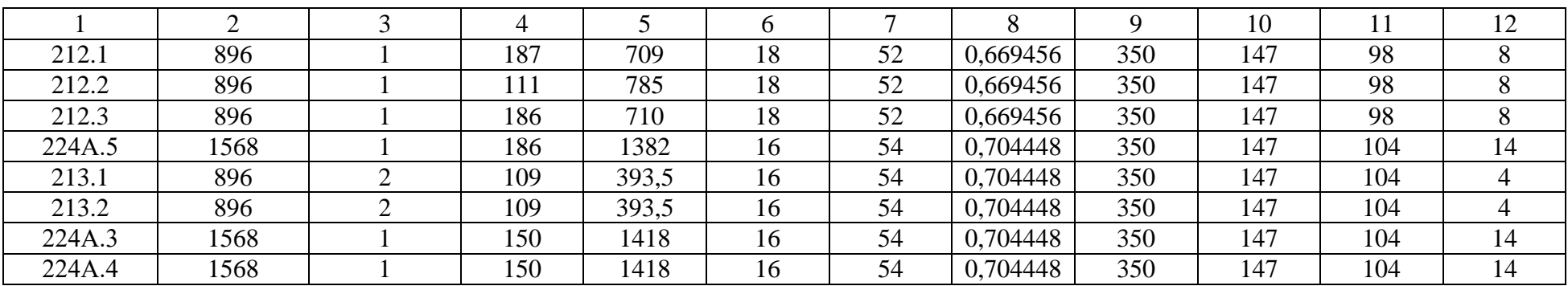

#### **3.4 Подбор оборудования**

Подбор циркуляционного насоса [36].

Подбор циркуляционного насоса производим по требуемому напору в системе отопления 2,25 м.в.ст. и потерям в ИТП 3 м.в.ст., и расходу теплоносителя 4,844 м3/ч. Принимается к установке насос фирмы Wilo типа TOP-S 25/10 (Приложение А).

Расход теплоносителя с учетом запаса – 6,88 м<sup>3</sup>/ч;

Развиваемый напор с учетом запаса – 5,59 м.в.ст.;

Питание – 230 В;

Мощность – 390 Вт;

Максимальное рабочее давление – 10 бар;

Максимальная температура жидкости-110 °C;

Монтажная длина – 180 мм;

Размер трубного соединения –  $G$  1½.

Характеристика циркуляционного насоса представлена на рисунке 13.

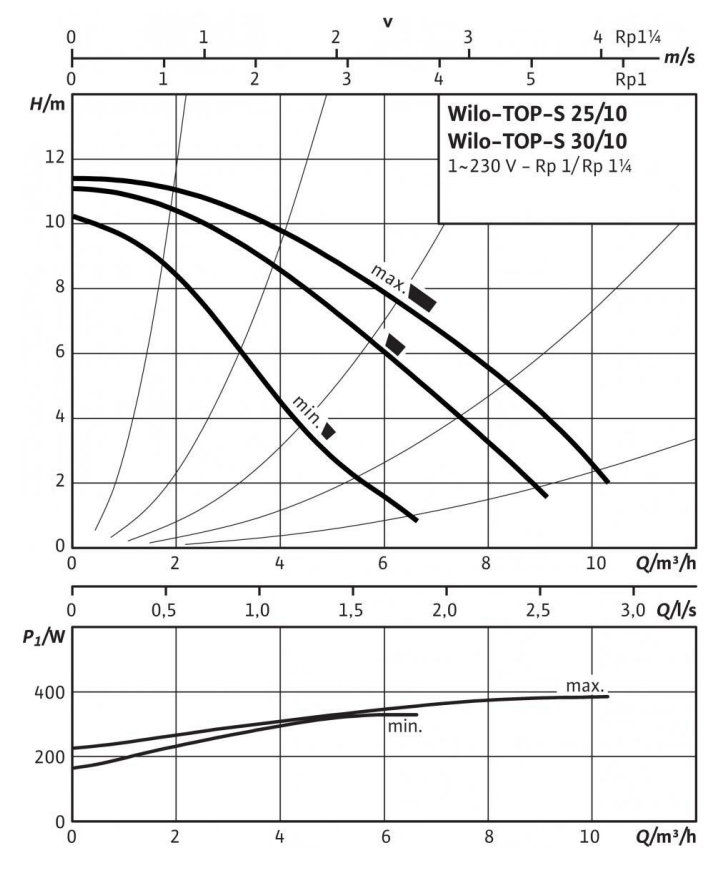

Рисунок 13 – Характеристика циркуляционного насоса Wilo типа TOP-S 25/10

Подбор теплообменника.

По суммарной мощности систем отопления с помощью программы завода изготовителя и каталога (Приложение Б) принимаем к установке теплообменник фирмы РИДАН HH-04-16/1-30-TL (Рисунок 14) [30].

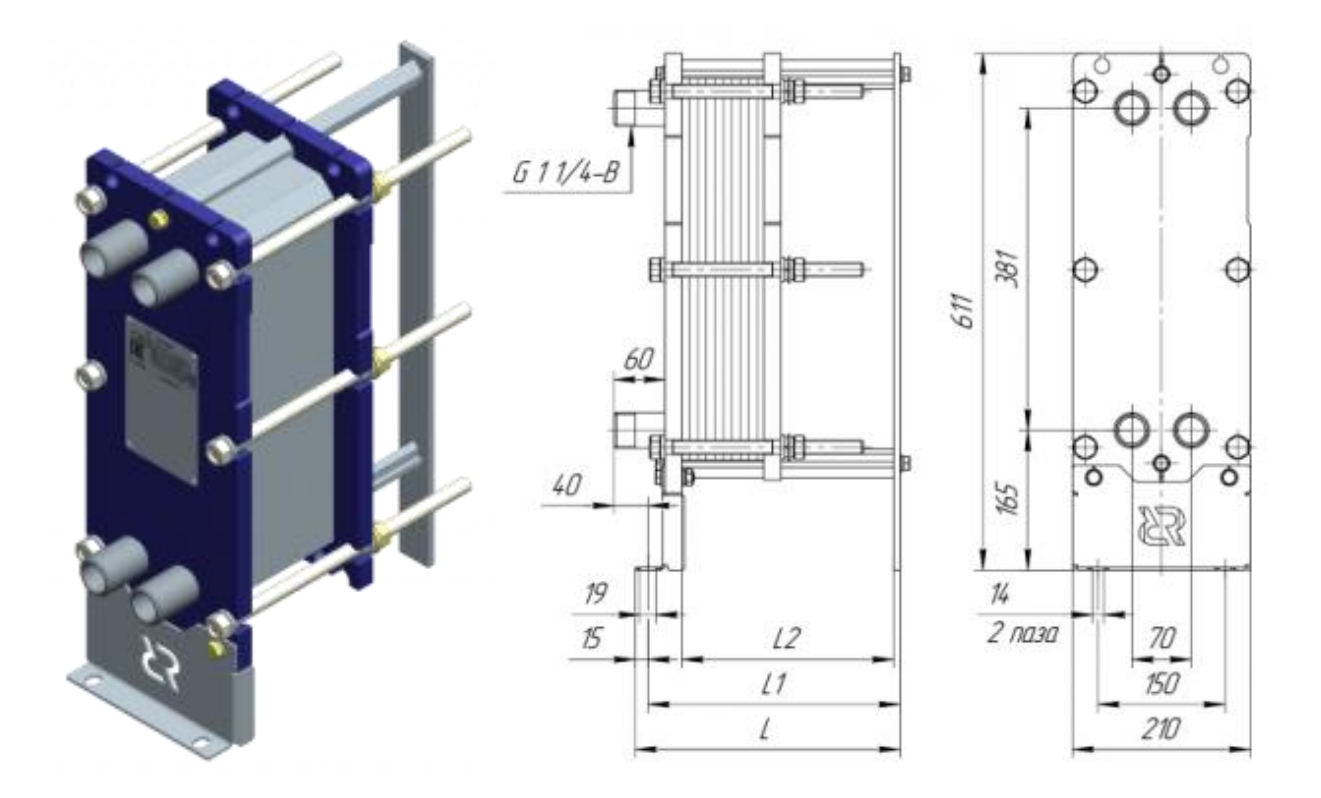

Рисунок 14 – Общий вид и размеры теплообменника РИДАН HH-04-16/1-30-TL

«Данный теплообменник предназначен для работы в различных технологических процессах, где требуется передача тепла, нагрев или охлаждение различных жидкостей, различных паров и газов.

Области применения теплообменника:

- системы теплоснабжения;
- электроэнергетика;
- металлургическая промышленность;
- технологические системы и установки морских судов и плавучих объектов;
- химическая, нефтяная и газовая промышленность;
- пищевая промышленность;
- технологические системы и установки, использующие процессы теплообмена в других различных отраслях промышленности.

Теплообменник состоит из рамы и пакета теплообменных пластин (далее пластин) с прокладками, размещенного внутри рамы (Рисунок 15)».

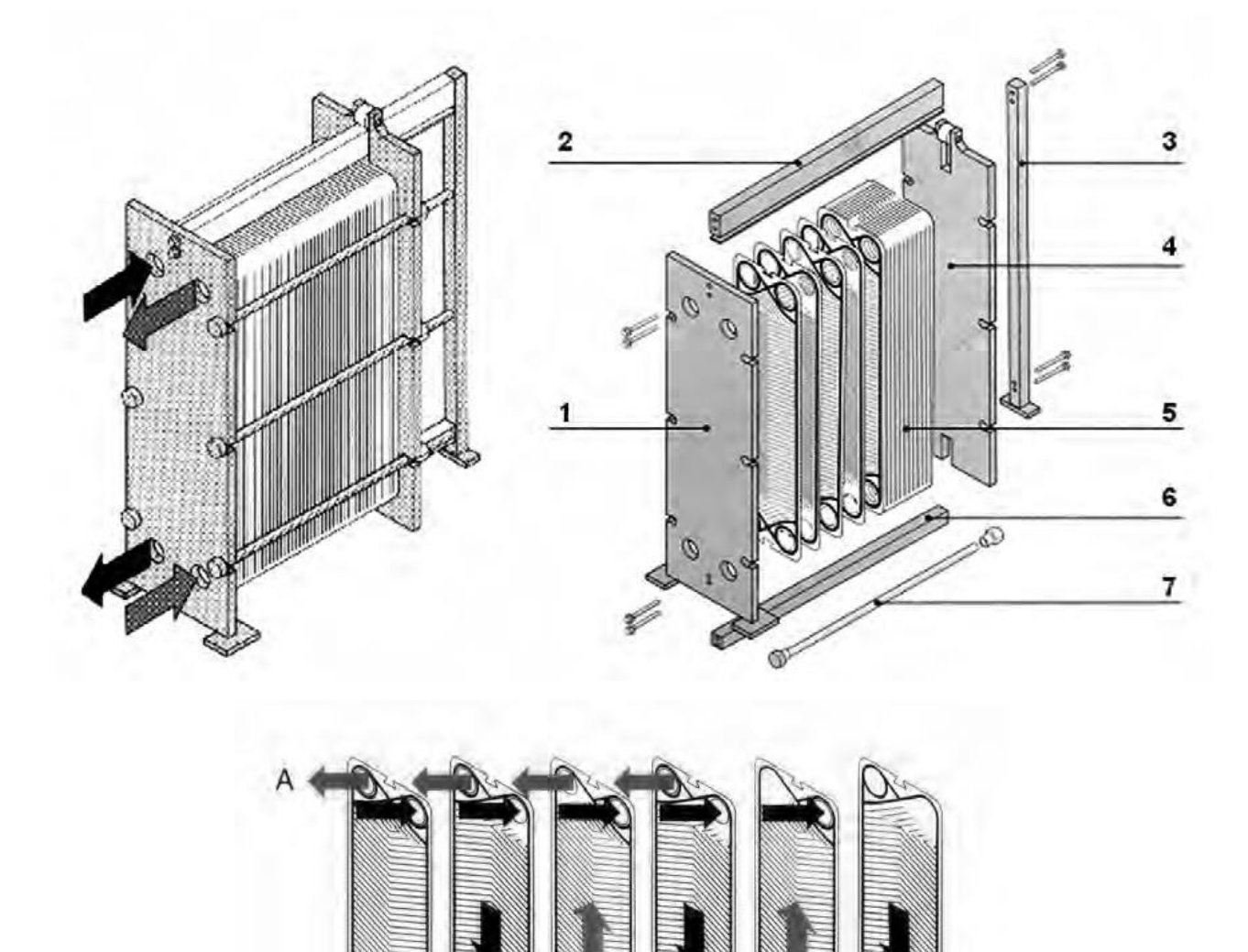

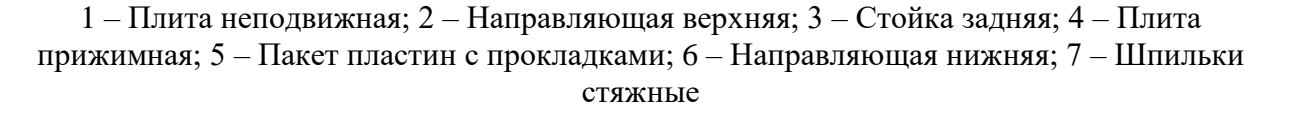

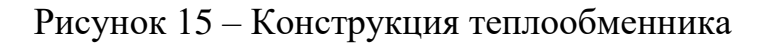

Выводы по разделу 3

Выполнен выбор схемы системы отопления. Отопление в здании учебно-производственных мастерских осуществляется четырьмя системами водяного отопления. Система отопления №1 обеспечивает отопление участков мастерских на отм. 0,000 в осях В-Е/1-10. Система отопления №2 обеспечивает отопление участков мастерских на отм. 0,000 в осях В-Е/1-5. Система отопления №3 обеспечивает отопление вспомогательных помещений и учебных аудиторий (на отм. 0,000; 3,000; 7,550) в осях А-В/1-10. Система отопления №4 обеспечивает отопление вспомогательных помещений и учебных аудиторий на отм. 7,500 в осях В-Е/1-10. В качестве нагревательных приборов приняты радиаторы алюминиевые настенного исполнения, фирмы «Русский Радиатор» и гладкотрубные регистры. Регулирование теплоотдачи приборов осуществляется встроенными термостатическими клапанами. Теплоноситель системы отопления – вода с расчетным перепадом температур и 80-60 С. В результате гидравлического расчета систем отопления определены потери давления, диаметры трубопроводов, произведена увязка параллельных участков. Выполнен тепловой расчет отопительных приборов. Осуществлен подбор оборудования. Принимается к установке насос фирмы Wilo типа TOP-S 25/10 и теплообменник фирмы РИДАН HH-04-16/1-30-TL [33].

#### **4 Автоматизация ИТП**

#### **4.1 Цели и задачи автоматизации**

«Во всяком технологическом процессе имеются физические величины, характеризующие его качество или производительность, так называемые параметры процесса. Для систем ТГВ такими параметрами являются температура, давление, расход, уровень и относительная влажность воздуха. Без точного знания параметров процесса невозможно правил, но, т.е. с учетом величины и знака отклонения этой величины от заданного значения, воздействовать на технологический процесс. Наблюдение за параметрами в системах ТГВ осуществляется с помощью контрольно–измерительных приборов» [1].

«Неотъемлемыми элементами автоматизации являются дистанционное и автоматическое управление сервоприводами регулирующей арматуры и исполнительными механизмами регулирующих органов, технологическая и защитная блокировка, а также световая и звуковая сигнализация. Все эти элементы позволяют централизовать управление автоматизированными устройствами и контроль их состояния [14, 29, 35].

Управление силовыми приводами и электрическими исполнительными механизмами, контроль и сигнализация выполняются с помощью электроаппаратуры, применяемой во всех отраслях промышленности (аппаратура общепромышленного назначения). Наиболее распространенными элементами схем управления и сигнализации являются контакторы, реле разных типов, усилители, переключатели, кнопки управления, концевые выключатели, сигнальные лампы и табло, блинкеры, звонки, гудки и сирены» [1].

«Управление системами ТГВ можно условно разделить на местное, дистанционное и автоматическое Местное управление предполагает управление приводами с помощью аппаратуры, которая располагается в

непосредственной близости от механизма. Дистанционное управление обеспечивает управление технологическим оборудованием на расстоянии (например, с центрального щита управления). Автоматическое управление позволяет управлять технологическим оборудованием в зависимости от протекания технологического процесса или по заданной программе» [1].

#### **4.2 Описание применяемой системы**

Для защиты теплообменника во время запуска в работу и его эксплуатации необходимо предусмотреть комплект пускозащитного оборудования системы, который включает в себя (Рисунок 16) [2]:

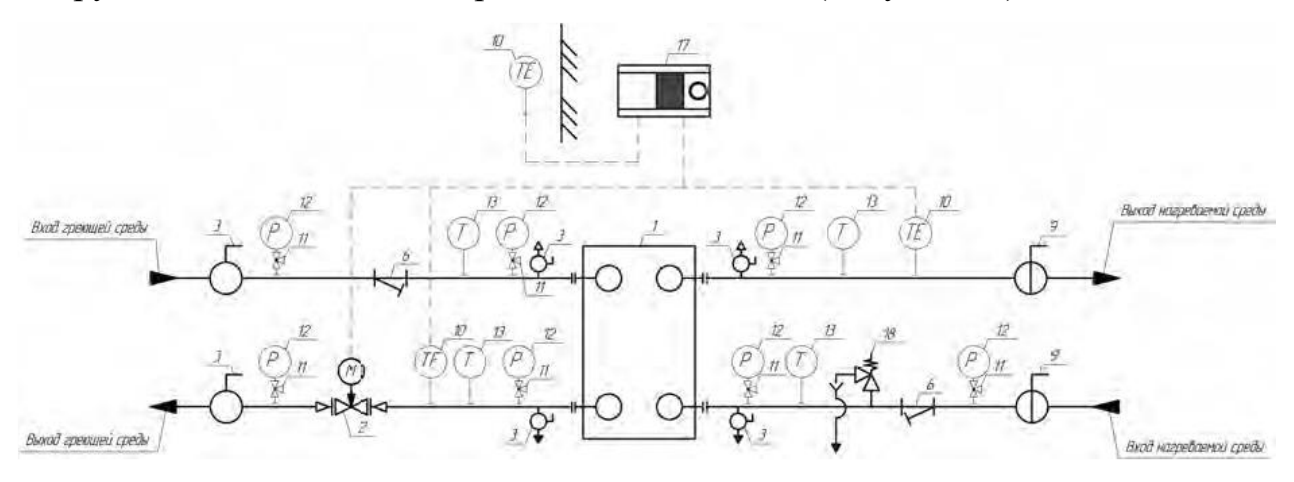

1 – Теплообменник; 2 – Клапан регулирующий с электроприводом; 3 – Кран шаровой; 6 – Фильтр;9 – Затвор дисковый;10 – Датчик температуры;11 – Кран трехходовой; 12 – Манометр;13 – Термометр;15 – Воздухоотводчик;17 –Контроллер; 18 – Предохранительный клапан

Рисунок 16 – Схема обвязки теплообменника жидкость – жидкость

- защиту от гидравлического удара;
- защиту от пульсации давления;
- защиту от превышения давления выше максимального значения;
- защиту от повышенной вибрации теплообменника;
- защиту от попадания инородных тел во внутренние полости;
- защиту от воздействия солнечных лучей, источников ультрафиолетового излучения (сварки) и озона.

Теплообменник чувствителен к гидравлическому удару. Гидравлический удар может произойти при регулировании, ремонтах, запуске насосов и т.д. Для того чтобы исключить гидравлический удар, рекомендуется использовать дросселирование пневматических клапанов, устанавливать стабилизаторы давления или разрывные мембраны на циркуляционных трубопроводах, устанавливать реле запаздывания в электрической сети управления, организовывать автоматический запуск насосов только при закрытой арматуре (на закрытую задвижку) и т.д.

#### Выводы по разделу 4

Приняты решения по автоматизации ТТП. «Условия эксплуатации насосов, автоматических регуляторов теплогидравлических параметров теплоносителя, терморегуляторов, штампованных стальных радиаторов в большинстве своем требуют применения качественного теплоносителя без твердых примесей, без спуска воды из системы в теплый период года. Обеспечить такие условия возможно лишь при независимом подключении к теплосети. Преимуществом независимого подключения является также тот факт, что система отопления в значительно меньшей мере подвержена влиянию изменения гидравлического режима теплосети со временем и меньше сама влияет на теплосеть. Независимое подключение способствует уменьшению объема теплоносителя в теплосети, а значит снижению затрат на водоподготовку. Особо важным является уменьшение инерционности теплосети, что в итоге приводит к улучшению качества предоставляемой услуги по отоплению зданий за счет своевременного реагирования центрального качественного регулирования на изменение погодных условий. Поэтому независимое подключение является предпочтительным и перспективным техническим решением» [9].

#### **Список используемой литературы и список используемых источников**

1. Автоматика и автоматизация систем теплогазоснабжения и вентиляции: Учеб. для вузов / А.А. Калмаков, Ю.Я. Кувшинов, С.С. Романова, С.А. Щелкунов; Под ред. В.Н. Богословского. – М.: Стройиздат, 1986. – 479 с.: ил.

2. Бобровский С.М. Безопасность труда и технологий : практикум. Тольятти : ТГУ, 2022. 89 с.

3. ГОСТ 30494-2011. Межгосударственный стандарт. Здания жилые и общественные. Параметры микроклимата в помещениях . Residential and public buildings. Microclimate parameters for indoor enclosures : утв. постановлением №39/пр от 8.12.2011 // Консорциум кодекс: электронный фонд правовых и нормативно-технических документов.

4. ГОСТ 30674-99. Межгосударственный стандарт. Блоки оконные из поливинилхлоридных профилей. Технические условия. Windows of polyvinylchloride profiles. Specifications : утв. постановлением №37 от 06.05.2000 // Консорциум кодекс: электронный фонд правовых и нормативнотехнических документов.

5. ГОСТ 5542-2014. Мужгосударственный стандарт. Газы горючие природные промышленного и коммунально-бытового назначения. Технические условия. Natural fuel gases for commercial and domestic use. Specifications : утв. постановлением №67-П от 30.05.2014 // Консорциум кодекс: электронный фонд правовых и нормативно-технических документов.

6. ГОСТ 5582-75. Межгосударственный стандарт. Прокат тонколистовой коррозионно-стойкий, жаростойкий и жаропрочный. Технические условия. Stainless and Heat-Resisting Sheet. Specifications : утв. постановлением №3949 от 19.12.75 // Консорциум кодекс: электронный фонд правовых и нормативно-технических документов.

7. ГОСТ 9561-91. Государственный стандарт союза ССР. Плиты перекрытий железобетонные многопустотные для зданий и сооружений.

Технические условия. Reinforced concrete multihollow panels for floors in buildings. Specifications : утв. постановлением №5 от 20.09.91 // Консорциум кодекс: электронный фонд правовых и нормативно-технических документов.

8. Домашенко, К. О. Подсистемы коррозионного мониторинга / К. О. Домашенко // Вестник магистратуры. – 2016. – № 4-1(55). – С. 25-30. – EDN VTNRYP.

9. Единые нормы и расценки на строительные, монтажные и ремонтностроительные работы. Сборник Е9 : утв. постановлением №43/512/29-50 от 5.12.1986 // Консорциум кодекс: электронный фонд правовых и нормативнотехнических документов.

10. ЗАО DANFOSS ''Техническое описание. Радиаторные терморегуляторы RTD'', 2004.

11. Косолапова, Н. В., Безопасность жизнедеятельности : учебник / Н. В. Косолапова, Н. А. Прокопенко. — Москва : КноРус, 2017. — 247 с. — ISBN 978-5-406-04897-9-B-2016. — URL: https://book.ru/book/921423 (дата обращения: 23.06.2023). — Текст : электронный.

12. Малявина Е.Г. Теплопотери здания. Справочное пособие. М. : ABOK-ПРЕСС, 2007. 265 с.

13. Мухин О. А. Автоматизация систем теплогазоснабжения и вентиляции: Учеб. пособие для вузов. – Мн.: Выш. шк., 1986.

14. Новейший справочник сантехника : все виды сантехнических работ своими руками / авт.-сост. В.С. Котельников. – Ростов н/Д : Феникс, 2014. – 271 с. : ил. – (Профессиональное мастерство). URL: [http://bibliotekar.ru/spravochnik-](http://bibliotekar.ru/spravochnik-112-santehnika/94.htm)[112-santehnika/94.htm](http://bibliotekar.ru/spravochnik-112-santehnika/94.htm)

15. Оборудование фирмы «ДАНФОСС» для систем инженерного обеспечения зданий. Москва 2002г.

16. Огаркова, Т. Г. К определению проектного расхода тепла на отопление / Т. Г. Огаркова, Ю. В. Елистратова, А. С. Семиненко // Современные наукоемкие технологии. – 2013. – № 8-1. – С. 44-48. – EDN QYYPPZ.

17. Покатилов В.В. Пособие по расчету систем отопления. Вена : HERZ Armaturen, 2006. 145 с.

18. Программа для расчёта воздухораспределения Comfort Air // Арктос.ru : интернет-магазин. 2019. URL: https://xn--80aumghe.xn- p1acf/12632-2/ (дата обращения: 30.05.2023).

19. Нормативные и справочные данные для расчета и проектирования отопления и вентиляции: Метод. указания к курсовому и дипломному проектированию. Приложения 45-69/Сост. В.В. Сорокин. – Тольятти: ТолПИ, 1995

20. Сибикин Ю.Д. Отопление, вентиляция и кондиционирование воздуха. М. : Академия, 2015. 336 с.

21. СП 118.13330.2022. Свод правил. Общественные здания и сооружения. Public buildings and works : утв. постановлением  $\mathcal{N}$ 289/пр от 19.05.2022 // Консорциум кодекс: электронный фонд правовых и нормативнотехнических документов.

22. СП 131.13330.2020. Свод правил. Строительная климатология. Building climatology : утв. постановлением  $\mathcal{N}$ 259/пр от 24.12.2020 // Консорциум кодекс: электронный фонд правовых и нормативно-технических документов.

23. СП 257.1325800.2020. Свод правил. Здания гостиниц. Правила проектирования. Buildings of hotels. Regulations of design : утв. постановлением №992/пр от 30.12.2020 // Консорциум кодекс: электронный фонд правовых и нормативно-технических документов.

24. СП 332.1325800.2017. Свод правил. Спортивные сооружения. Првила проетирования. Sports facilities. Rules of design : утв. постановлением №1536/пр от 14.11.2017 // Консорциум кодекс: электронный фонд правовых и нормативно-технических документов.

25. СП 402.1325800.2018. Свод правил. Здания жилые. Правила Проектирования систем газопотребления : утв. постановлением №789 от

05.12.2018 // Консорциум кодекс: электронный фонд правовых и нормативнотехнических документов.

26. СП 50.13330.2012. Свод правил. Тепловая защита зданий. Thermal performance of the buildings : утв. постановлением  $\frac{N\cdot 265}{n}$  от 30.06.2012 // Консорциум кодекс: электронный фонд правовых и нормативно-технических документов.

27. СП 60.13330.2020. Свод правил. Отопление, вентиляция и кондиционирование воздуха. Heating, ventilation and air conditioning : утв. постановлением №921 от 30.12.2020 // Консорциум кодекс: электронный фонд правовых и нормативно-технических документов.

28. Справочное пособие к СНиП 2.08.02-89. Проектирование предприятий общественного питания // Климат в дом URL: https://www.klimatvdomi.com/pdf/2.08.02-89%20.pdf (дата обращения: 30.05.2023).

29. СТО НОП 2.1-2014. Требования к содержанию и расчету показателей энергетического паспорта проекта жилого и общественного здания. Requirements for the composition and content of energy passport of the residential and public buildings : утв. постановлением №59 от 04.06.2014 // Консорциум кодекс: электронный фонд правовых и нормативно-технических документов.

30. Технические характеристики полусварных пластинчатых теплообменников «Ридан». / https://teploobmennik.ridan.ru/products/catalogrpto/teploobmennik-nn-04/

31. Технический паспорт изделия. Автоматический регулятор перепада давлений  $VALTEC$  //  $VALTEC$  URL: https://valtec.ru/document/technical/VT.041-0122.pdf (дата обращения: 30.05.2023).

32. Технический паспорт изделия. Тепловая завеса URL: https://kalashnikov-climate.com/katalog/teplovye-zavesy/seriya-d/teplovayazavesa-kalashnikov-kvc-d20w50-11/.

33. Технический паспорт изделия. Радиатор фирмы «Русский радиатор»: https://rusradiator.ru/.

34. Типовая технологическая карта на монтаж внутреннего трубопровода систем отопления с запорно-регулирующей арматурой и установкой отопительных приборов // Строительные технологии URL: https://files.stroyinf.ru/Data2/1/4293794/4293794404.pdf (дата обращения: 30.05.2023).

35. Ткач, Я. А. Исследование методов и разработка системы управления микроклиматом здания / Я. А. Ткач // Машиностроение и безопасность жизнедеятельности. – 2019. – № 1(39). – С. 62-65. – EDN FDEOYA.

36. Циркуляционные бессальниковые насосы. GRUNDFOS каталог 2002 г. URL: https://www.grundfos.com/ru/support/documentation/catalogs

## Приложение А

## **Паспорт на алюминиевый секционный, литой радиатор отопления**

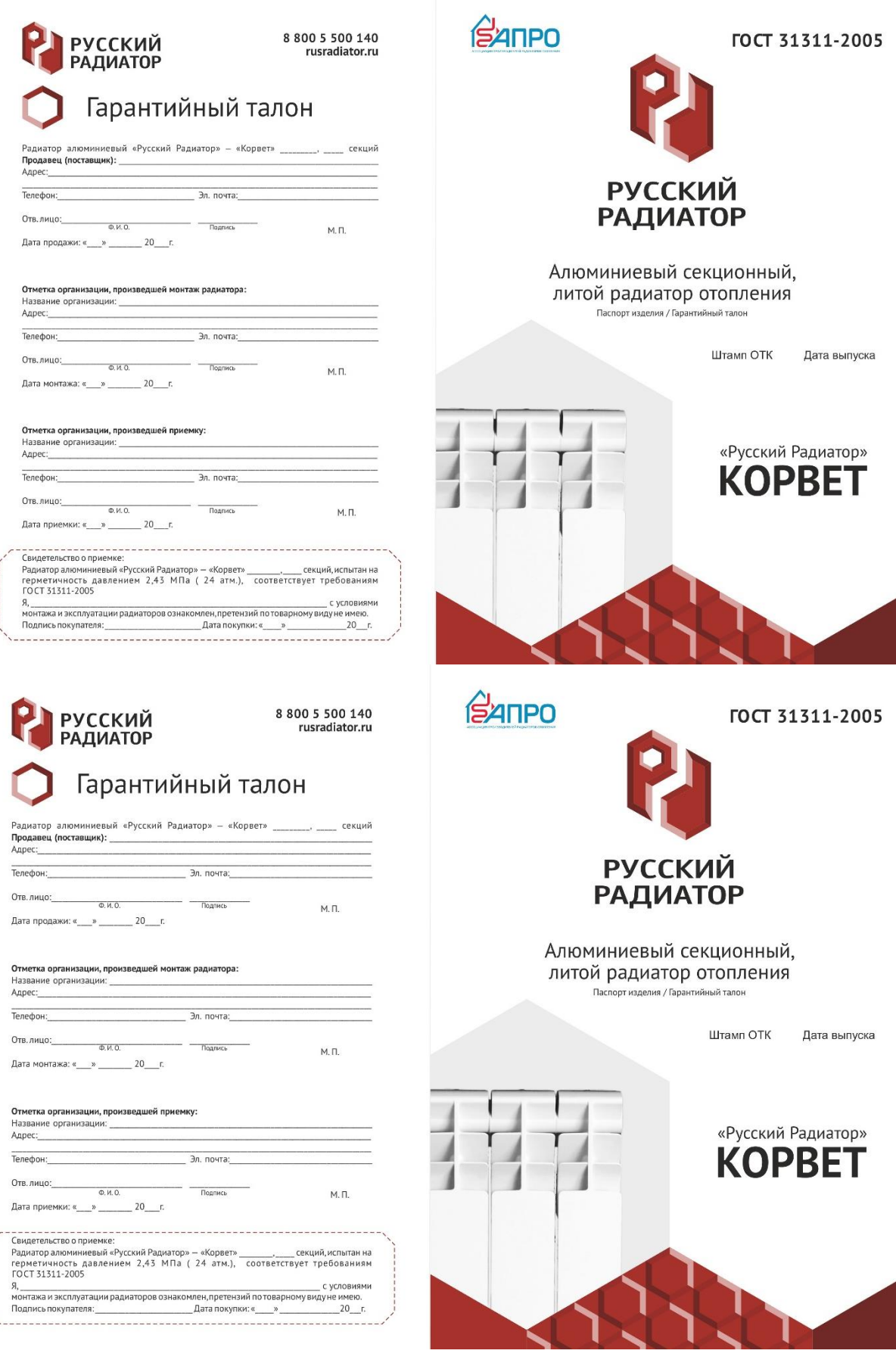
### Монтаж и эксплуатация радиаторов

И ОНТАЖ И ЭКСПЛУАТАЦИЯ РАДИАТОРОВ<br>
1.1 Превстирования систематись таким в испоре сопретеляние сопретеляние сопретеляние сопретеляние пост 31311-2005 с П 60.13330.2016 и СП 24.13350.2016 и СП 24.13350.2012 «Правинам поте

- 
- 

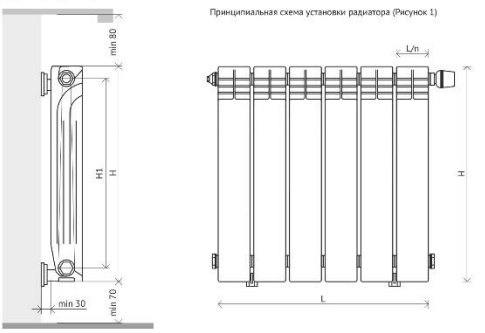

1.4 Изготовитель рекомендует (во избежание внешних механических повреждений, попадания строительного мусора в рабочие полости и т.д.) производить монтаж и подседнение радиатора ктрубопроводам без снятия, допоследнение ра клапана

1.6 Радиатор в течение всего периода эксплуатации должен быть заполнен теплоносит

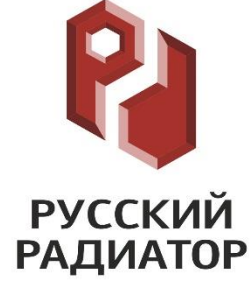

1.8 В случае одностороннего бокового подключения радиатора (рис. 2/рис. 4) с числом<br>секций более 12 шт., для оптимальной теллоотдачи, рекомендуется во впускной коллектор<br>(установить нараздающую потокадлиной  $-2/5$ длины р

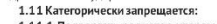

разруш

рушить его.<br>1.11.2 Использовать радиатор в качестве элемента заземляющего и токоведущего контура.

1.11.3 Использовать радиатор в системах отопления с уровнем водородного показателя<br>тепломосителя вдиапазоне, отличном отрекомендованного.<br>1.11.4 Использовать радиатор в контуре горячего водоснабжения (вместо DH Tel полотенцесуш ителя)

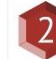

Ţ

### Гарантийные обязательства и условия их действия

2.1. Срок эксплуатации радиатора при условии соблюдения требований и рекомендаций,<br>перечисленных вп.1. – не менее 25 лет.<br>покупателя настоящего пасповторать действует в течение 15 лет со дня продажи при наличии у<br>покупате

организации

- ганизации.<br>2.3 Гарантия распространяется на все дефекты, возникшие по вине изготовителя.<br>2.4 Гарантия не распространяется на дефекты, возникшие по вине потребителя или<br>ганизации, ответственной за эксплуатацию подключ
- 2.5 Претензии по качеству продукции принимаются от покупателя при предъявлении<br>следующих документов:
- огедующих долучесного.<br>адреса, даты и времени обнаружения дефекта, координат монтажной организации,<br>адреса, даты и времени обнаружения дефекта, координат монтажной организации,<br>установившей и испытавшей радиатор после уст
- 2.5.3 Копии акта о вводе радиатора в эксплуатацию с указанием величины испытательного давле
	- 2.5.4 Локумента, подтверждающего покупку радиатора
- 2.5.5 Оригинала паспорта изделия с подписью потребителя

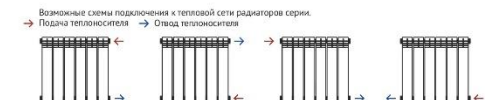

# Уважаемый покупатель

Благодарим Вас за покупку «Русского Радиатора» и просим внимательно ознакомиться со следующими рекомендациями;<br>Радиатор имеет тарантию на производственные дефекты сроком 15 лет при условии, что установка и<br>эксплуатация с неправильным использование<br>эксплуатироватьданный прибор.

эксплуатироватьданный прибор.<br>Наши радиаторы полностью соответствуют основным требованиям безопасности, гигиены и защиты<br>окружающей среды, а также полностью отвечают требованиям Госстандарта России и стандартов других<br>стр

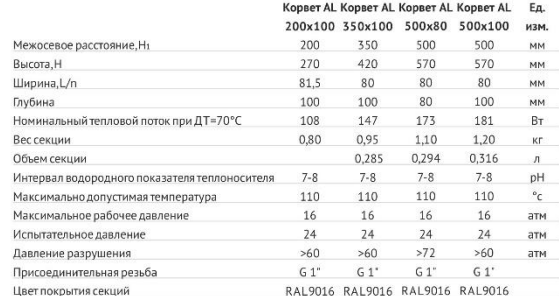

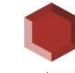

Назначение

.<br>Алюминиевый радиатор отопления «Русский Радиатор Корвет» (далее "радиатор") предназначен для<br>рмативных документов ГОСТ 31311-2005.<br>В Радиаторе допускается использование антифризов и незамерзающих теллоносителей.<br>В Радиа

### Комплектация радиатора «Корвет»

• Радиатор в сборе (от 4 до 14 секций)

- 
- . «диатор в своре (от т.д.» 1 т.е.<br>Упаковка<br>Технический паспорт изделия
- Монтажный комплект поставляется отдельно

## Паспорт на алюминиевый секционный, литой радиатор отопления

wilo

#### Характеристики Переменный ток 4 Rp11/4 ...<br>— m/s  $R_{D1}$  $H/r$ Wilo-TOP-S 25/10 Wilo-TOP-S 30/10  $12$ 1-230 V - Rp 1/Rp 1%  $\mathbf{1}$  $\epsilon$  $\mathbf{C}$  $\overline{10}$  $Q/m^3/h$  $3.0 \Omega M/s$  $0.5$  $1.0$  $1.5$  $2.0$  $2.5$  $P_{1l}$ 400  $\overline{nn}$ . 200  $\theta$  $\overline{10}$  $Q/m^3/h$ 6

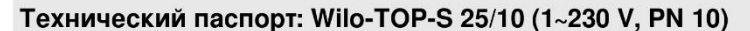

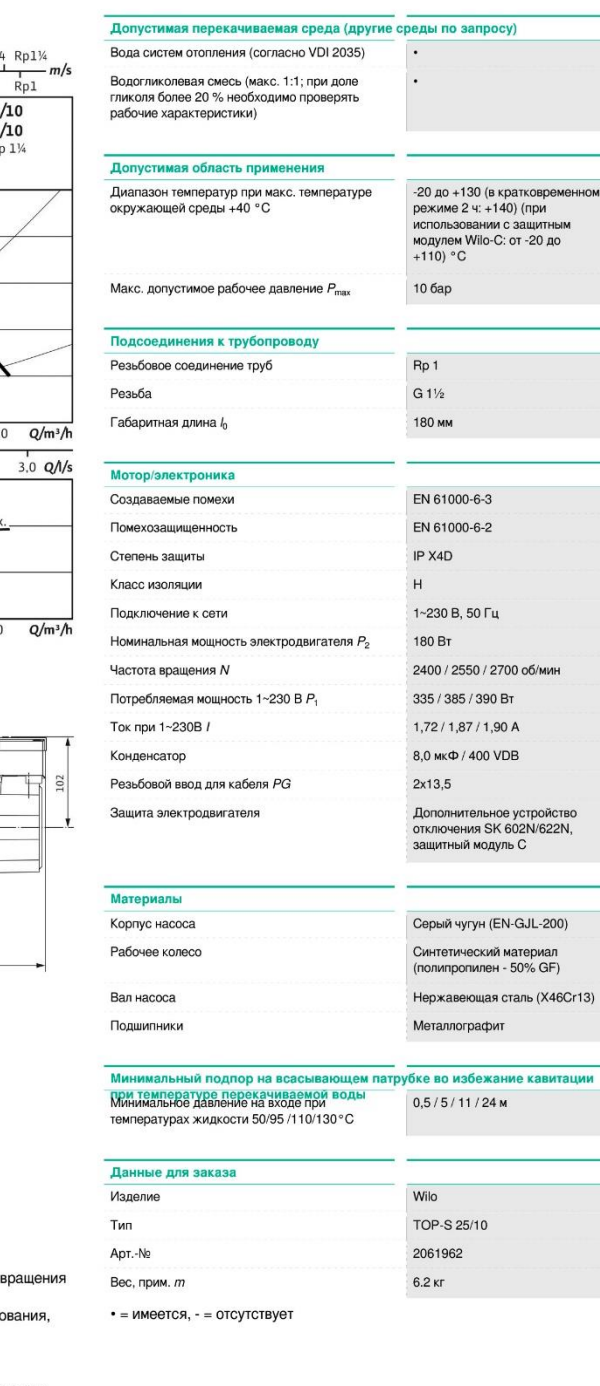

Габаритный чертеж

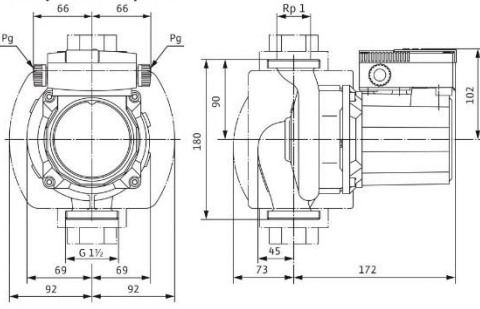

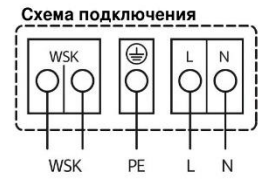

Подключение к электросети 1~230 В, 50 Гц

WSK = защитный контакт обмотки

Полная защита электродвигателя на всех ступенях частоты вращения с опциональным устройством отключения

SK 602N/SK 622N или другие приборы управления/регулирования, совместимые с WSK

Выключение: выключение по сигналу внешнего прибора

управления/внешней системы регулирования<br>Сброс: Сброс сигнала неисправности выполняется автоматически

после

охлаждения электродвигателя

04.09.2016. Страна: Россия (Russia), Язык: русский (russian)

 $1/4$ 

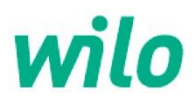

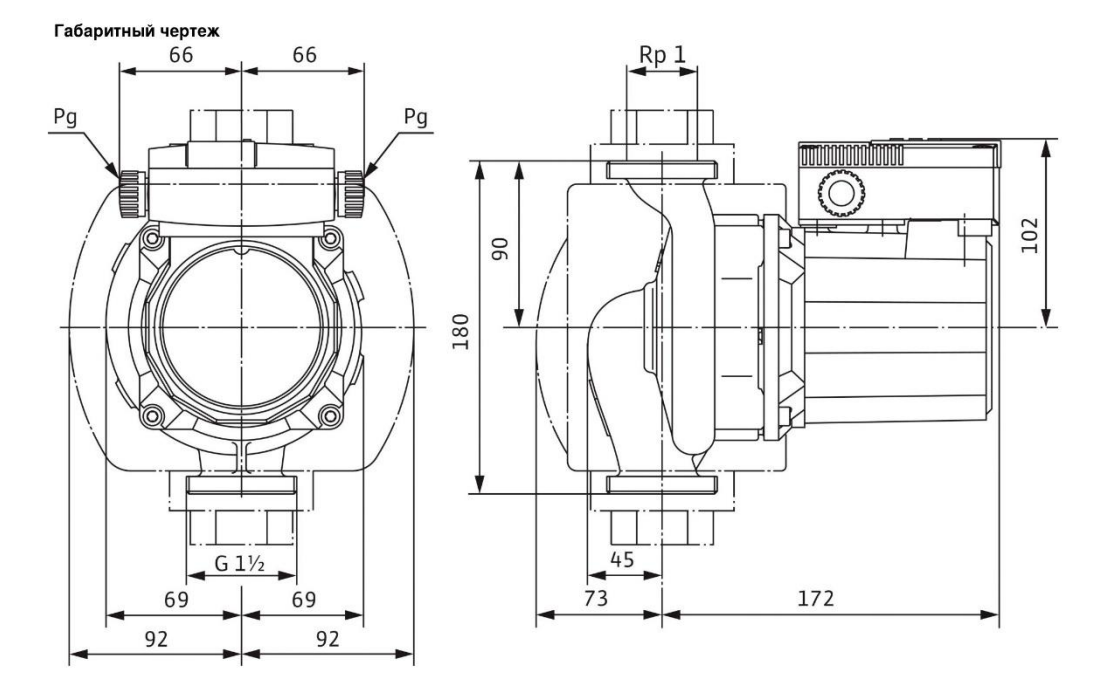

### Размеры и габаритные чертежи: Wilo-TOP-S 25/10 (1~230 V, PN 10)

04.09.2016, Страна: Россия (Russia), Язык: русский (russian)

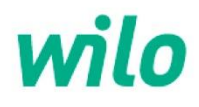

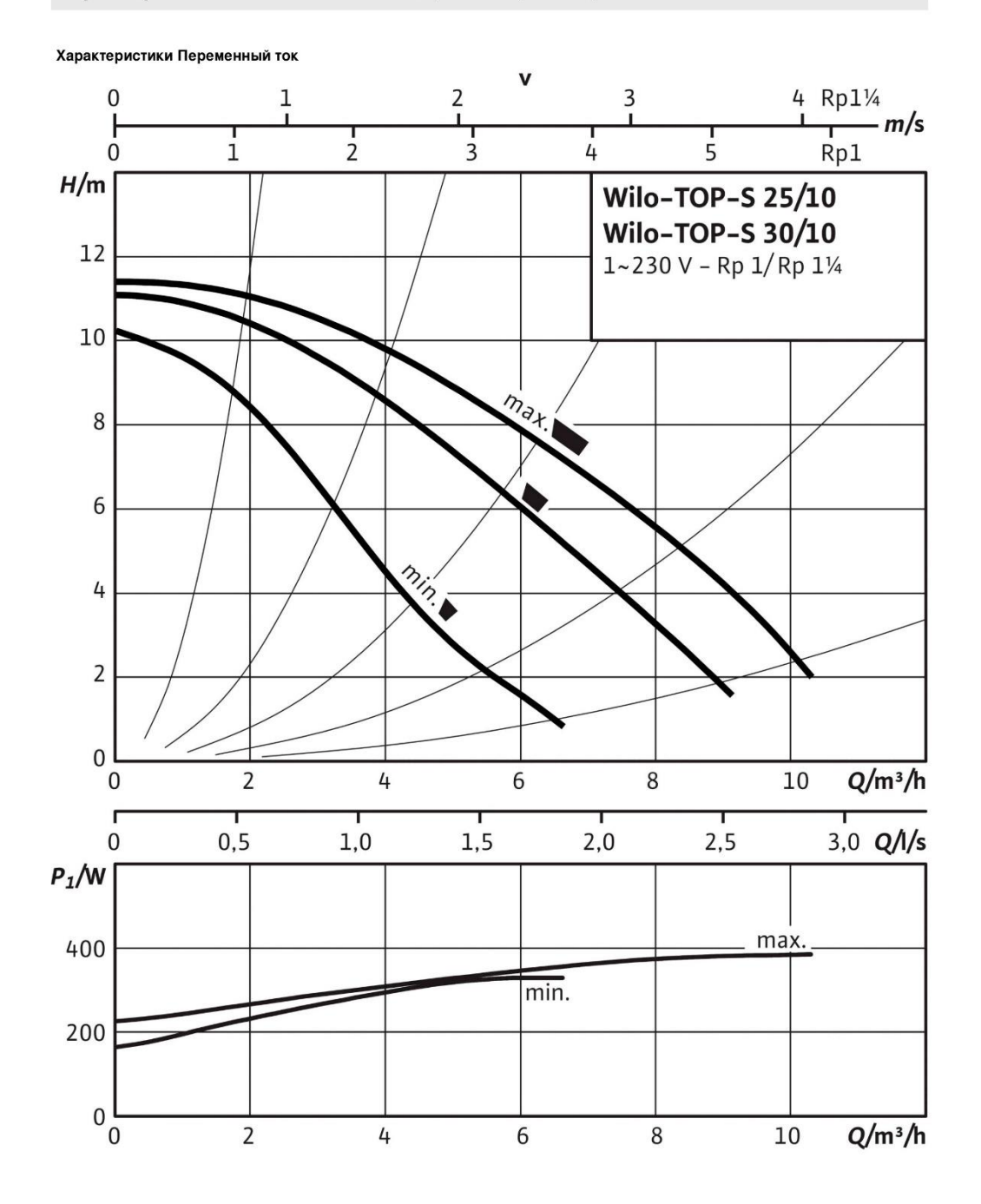

### Характеристики: Wilo-TOP-S 25/10 (1~230 V, PN 10)

04.09.2016, Страна: Россия (Russia), Язык: русский (russian)

 $3/4$ 

### Продолжение приложения Б

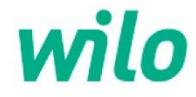

### Описание изделия: Wilo-TOP-S 25/10 (1~230 V, PN 10)

Возможно применение для любых систем отопления, систем кондиционирования, закрытых контуров охлаждения и промышленных циркуляционных систем

Не требующий техобслуживания циркуляционный насос с мокрым ротором, с резьбовым или фланцевым подсоединением, возможен выбор ступеней частоты вращения.

#### Оснащение и функции

- Ручная регулировка мощности с 3 ступенями частоты вращения<br>• Насосы с 1-фазным электродвигателем:
	- Р2 до 90 Вт: встроенная защита обмотки от перегрева
	- о Р2 ≥ 180 Вт: полная защита электродвигателя посредством защитного контакта обмотки в сочетании с устройством отключения (опция:<br>SK 602N/SK 622N)
		-
- Насосы с 3-фазным электродвигателем:<br>• Р2 до 90 Вт: встроенная защита обмотки от перегрева;
	- P2 ≥ 180 Вт: полная защита электродвигателя посредством защитного контакта обмотки в сочетании с устройством отключения (опция: SK 602N/SK 622N)
	- Электроподключение к сети 3-230 В с опциональным штекером переключения
- лиционально и становление к сеги э-гом в с онциональным штекером переключе»<br>• Корпус насоса с катафорезным покрытием для оптимальной защиты от коррозии<br>• Комбинированный фланец PN 6/PN 10 (при DN 40 DN 65)
- 
- теплоизоляционные кожухи.

### Материалы

Корпус насоса: Серый чугун (EN-GJL-200)<br>Рабочее колесо: Синтетический материал (полипропилен - 50% GF) газе не нелезон элипети неский материал (к)<br>Вал насоса: Нержавеющая сталь (Х46Сг13)<br>Подшипники: Металлографит

#### Допустимая перекачиваемая среда (другие среды по запросу)

Макс. расход  $Q_{\text{max}}$ : 10.3 м3/ч<br>Макс. напор  $H_{\text{max}}$ : 11.5 М

#### Допустимая область применения

Диапазон температур при макс. температуре окружающей среды +40 °С: -20 до +130 (в кратковременном режиме 2 ч: +140) (при использовании с<br>защитным модулем Wilo-C: от -20 до +110) °С

### Подсоединения к трубопроводу

Резьбовое соединение труб: Rp 1 Резьба: G 11/2 Габаритная длина  $l_0$ : 180 мм

#### Мотор/электроника

Создаваемые помехи: EN 61000-6-3 Помехозащищенность: EN 61000-6-2 Степень защиты: IP X4D Класс изоляции: Н Подключение к сети: 1~230 В, 50 Гц<br>Частота сети F: 50 Гц Номинальная мощность электродвигателя Р<sub>2</sub>: 180 Вт<br>Частота вращения N: 2400 / 2550 / 2700 об/мин Потребляемая мощность 1~230 В P<sub>1</sub>: 335 / 385 / 390 Вт<br>Ток при 1~230В *F*. 1,72 / 1,87 / 1,90 A . сол., постоянно политической пример, составляет с составляется в составлении и модуль С<br>В сол. в составляет составляется в составляет с составляется в составляет с наши на модуль С<br>Резыбовой ввод для кабеля PG: 2x13,5

### Данные для заказа

Арт.-№: 2061962 Номер EAN: 4016322892007 Rec, прим. m: 6.2 кг<br>Изделие: Wilo Тип: TOP-S 25/10

04.09.2016, Страна: Россия (Russia), Язык: русский (russian)

 $4/4$